# Package 'GDAtools'

May 18, 2020

<span id="page-0-0"></span>Type Package Title A Toolbox for Geometric Data Analysis and More Version 1.5 Date 2020-05-14 Author Nicolas Robette Maintainer Nicolas Robette <nicolas.robette@uvsq.fr> Imports FactoMineR, nleqslv, nnet, ggplot2, ggrepel, RColorBrewer, rlang, moreparty Suggests cluster, WeightedCluster Description Contains functions for 'specific' Multiple Correspondence Analysis, Class Specific Analysis, Multiple Factor Analysis, 'standardized' MCA, computing and plotting structuring factors and concentration ellipses, inductive tests and others tools for Geometric Data Analysis (Le Roux & Rouanet (2005) <doi:10.1007/1-4020-2236-0>). It also provides functions for the translation of logit models coefficients into percentages (Deauvieau (2010) <doi:10.1177/0759106309352586>), weighted contingency tables, an association measure for contingency tables (``Percentages of Maximum Deviation from Independence'', aka PEM, see Cibois (1993) <doi:10.1177/075910639304000103>) and some tools to measure bivariate associations between variables (phi, Cram<c3><a9>r V, correlation coefficient, eta-squared...). License GPL  $(>= 2)$ URL [http://nicolas.robette.free.fr/outils\\_eng.html](http://nicolas.robette.free.fr/outils_eng.html)

NeedsCompilation no

Repository CRAN

Date/Publication 2020-05-17 22:40:05 UTC

# R topics documented:

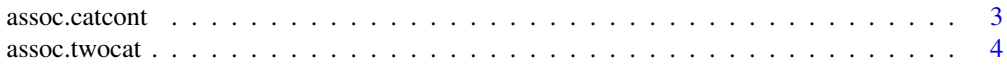

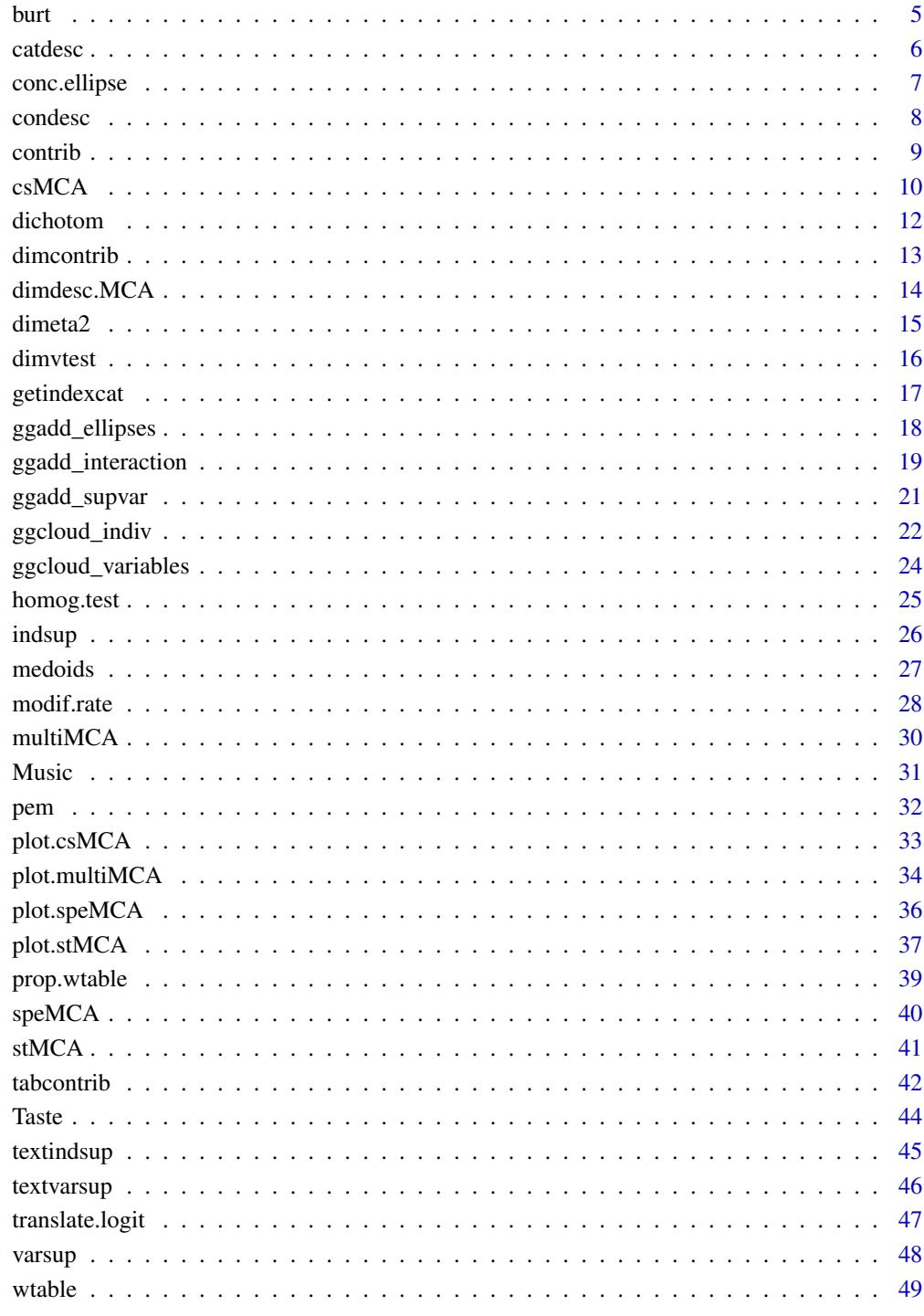

**Index** 

<span id="page-2-1"></span><span id="page-2-0"></span>assoc.catcont *Bivariate association*

# Description

Measures the association between a categorical variable and a continuous variable

# Usage

assoc.catcont(x,y)

# Arguments

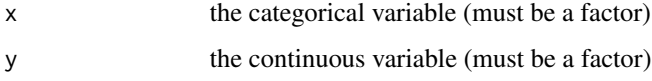

# Value

A list with the following elements :

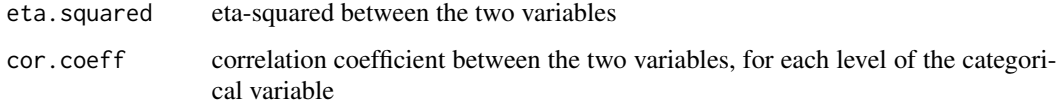

# Author(s)

Nicolas Robette

# References

Rakotomalala R., 'Comprendre la taille d'effet (effect size)', [http://eric.univ-lyon2.fr/~ricco/cours/slides/effect\_size.pdf]

# See Also

[assoc.twocat](#page-3-1), [condesc](#page-7-1), [catdesc](#page-5-1)

# Examples

```
data(Taste)
getindexcat(Taste[,1:5])
mca <- speMCA(Taste[,1:5],excl=c(3,6,9,12,15))
assoc.catcont(Taste$Gender,mca$ind$coord[,1])
```
<span id="page-3-1"></span><span id="page-3-0"></span>

Cross-tabulation and measures of association between two categorical variables

# Usage

assoc.twocat(x,y,w=rep.int(1,length(x)),na=TRUE)

# Arguments

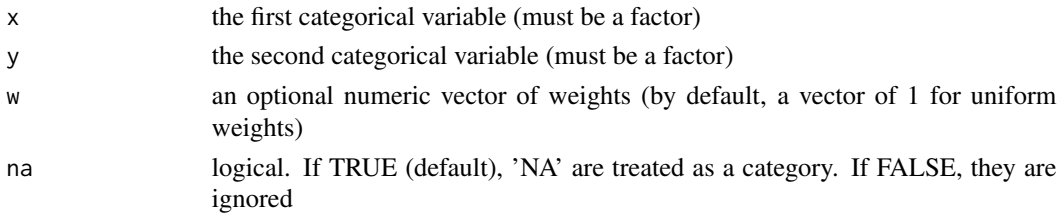

# Value

A list with the following elements :

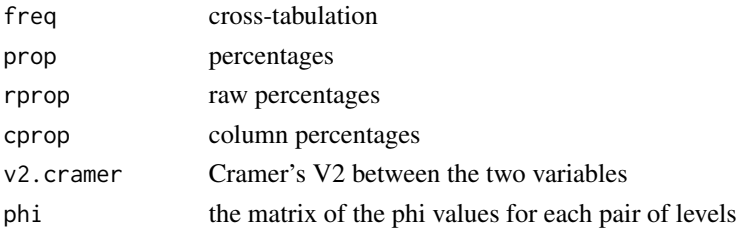

# Author(s)

Nicolas Robette

# References

Rakotomalala R., 'Comprendre la taille d'effet (effect size)', http://eric.univ-lyon2.fr/~ricco/cours/slides/effect\_size.pdf

# See Also

[assoc.catcont](#page-2-1), [condesc](#page-7-1), [catdesc](#page-5-1)

# Examples

data(Music) assoc.twocat(Music\$Jazz,Music\$Age)

<span id="page-4-0"></span>

Computes a Burt table from a data frame composed of categorical variables.

# Usage

burt(data)

# Arguments

data data frame with n rows (individuals) and p columns (categorical variables)

# Details

A Burt table is a symmetric table that is used in correspondence analysis. It shows the frequencies for all combinations of categories of pairs of variables.

# Value

Returns a square matrix. Its dimension is equal to the total number of categories in the data frame.

# Author(s)

Nicolas Robette

# References

Le Roux B. and Rouanet H., *Multiple Correspondence Analysis*, SAGE, Series: Quantitative Applications in the Social Sciences, Volume 163, CA:Thousand Oaks (2010).

Le Roux B. and Rouanet H., *Geometric Data Analysis: From Correspondence Analysis to Stuctured Data Analysis*, Kluwer Academic Publishers, Dordrecht (June 2004).

# See Also

#### [dichotom](#page-11-1)

#### Examples

```
## Burt table of variables in columns 1 to 5
## in the 'Music' example data set
data(Music)
burt(Music[,1:5])
```
<span id="page-5-1"></span><span id="page-5-0"></span>

Measures the association between a categorical variable and some continuous and/or categorical variables

# Usage

```
catdesc(y,x,min.phi=NULL)
```
# Arguments

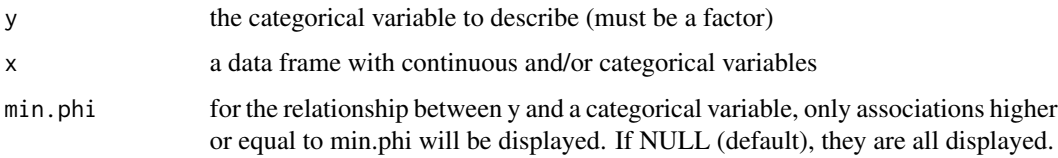

# Value

A list of the following items :

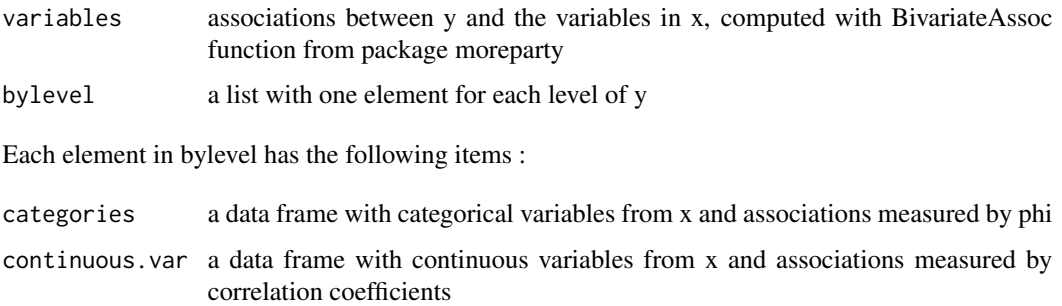

# Author(s)

Nicolas Robette

# References

Rakotomalala R., 'Comprendre la taille d'effet (effect size)', [http://eric.univ-lyon2.fr/~ricco/cours/slides/effect\_size.pdf]

# See Also

[catdes](#page-0-0), [BivariateAssoc](#page-0-0)

# <span id="page-6-0"></span>conc.ellipse 7

# Examples

```
data(Taste)
getindexcat(Taste[,1:5])
mca <- speMCA(Taste[,1:5],excl=c(3,6,9,12,15))
hc <- hclust(dist(mca$ind$coord))
clust <- as.factor(cutree(hc,5))
catdesc(clust, Taste[,c('Gender','Age')])
```
<span id="page-6-1"></span>conc.ellipse *Adds concentration ellipses to a correspondence analysis graph.*

# Description

Adds concentration ellipses to the individuals factor map of a correspondence analysis.

#### Usage

```
conc.ellipse(resmca, var, sel = 1:length(levels(varb)), axes = c(1, 2),
col = rainbow(length(self)), pool = rainbow(length(self)), pecx = 0.2,lty = 1, lwd = 1, tcex = 1, text.lab = TRUE)
```
## Arguments

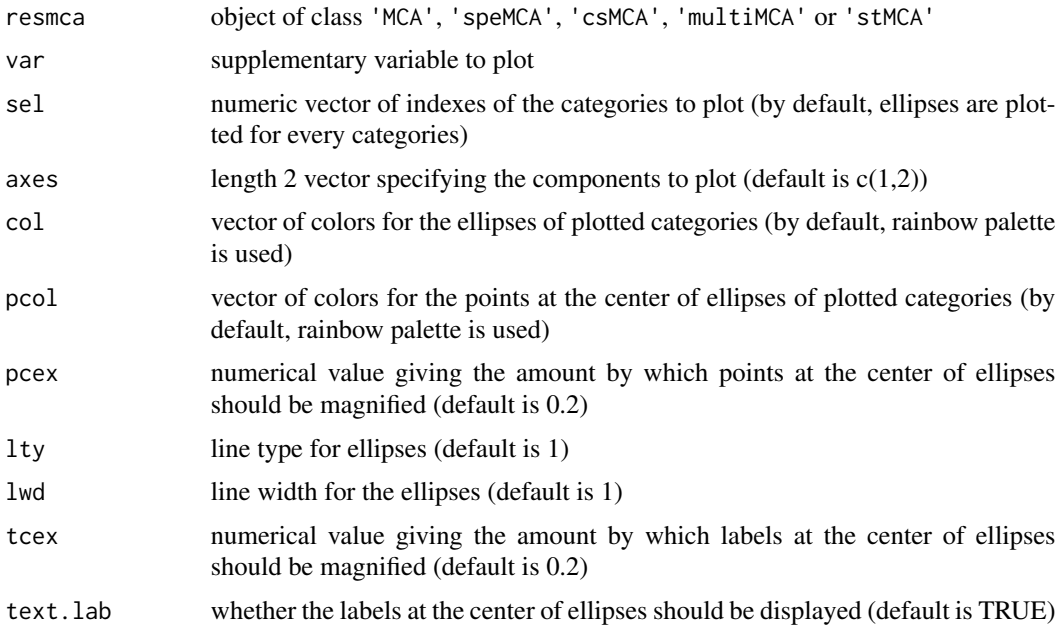

# Details

This function has to be used after the cloud of individuals has been drawn.

#### <span id="page-7-0"></span>Author(s)

Nicolas Robette

#### References

Le Roux B. and Rouanet H., *Multiple Correspondence Analysis*, SAGE, Series: Quantitative Applications in the Social Sciences, Volume 163, CA:Thousand Oaks (2010).

Le Roux B. and Rouanet H., *Geometric Data Analysis: From Correspondence Analysis to Stuctured Data Analysis*, Kluwer Academic Publishers, Dordrecht (June 2004).

#### See Also

[plot.speMCA](#page-35-1), [plot.csMCA](#page-32-1), [plot.multiMCA](#page-33-1), [plot.stMCA](#page-36-1)

# Examples

```
## Performs specific MCA (excluding 'NA' categories) of 'Taste' example data set,
## plots the cloud of categories
## and adds concentration ellipses for gender variable
data(Taste)
mca <- speMCA(Taste[,1:11],excl=c(3,6,9,12,15,18,21,24,27,30,33))
plot(mca,type='i')
conc.ellipse(mca,Taste$Gender)
```

```
## Draws a blue concentration ellipse for men only
plot(mca,type='i')
conc.ellipse(mca,Taste$Gender,sel=1,col='blue')
```
<span id="page-7-1"></span>condesc *Bivariate associations*

# Description

Measures the association between a continuous variable and some continuous and/or categorical variables

#### Usage

```
condesc(y,x,min.cor=NULL)
```
#### Arguments

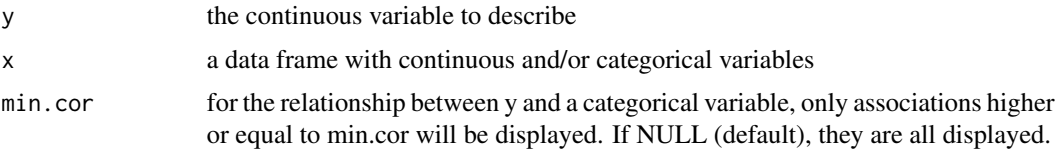

#### <span id="page-8-0"></span>contrib 9

# Value

A list of the following items :

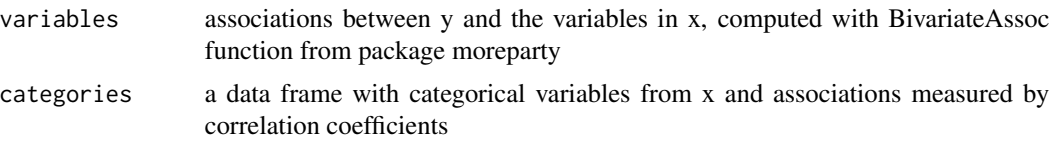

#### Author(s)

Nicolas Robette

#### References

Rakotomalala R., 'Comprendre la taille d'effet (effect size)', [http://eric.univ-lyon2.fr/~ricco/cours/slides/effect\_size.pdf]

#### See Also

[condes](#page-0-0), [BivariateAssoc](#page-0-0)

# Examples

```
data(Taste)
getindexcat(Taste[,1:5])
mca <- speMCA(Taste[,1:5],excl=c(3,6,9,12,15))
condesc(mca$ind$coord[,1], Taste[,c('Gender','Age')])
```
<span id="page-8-1"></span>contrib *Computes contributions for a correspondence analysis*

#### Description

From MCA results, computes contributions of categories and variables to the axes and the overall cloud.

#### Usage

contrib(resmca)

#### Arguments

resmca object of class 'MCA', 'speMCA' or 'csMCA'

# Details

The contribution of a point to an axis depends both on the distance from the point to the origin point along the axis and on the weight of the point. The contributions of points to axes are the main aid to interpretation (see Le Roux and Rouanet, 2004 and 2010).

# <span id="page-9-0"></span>Value

A list of data frames:

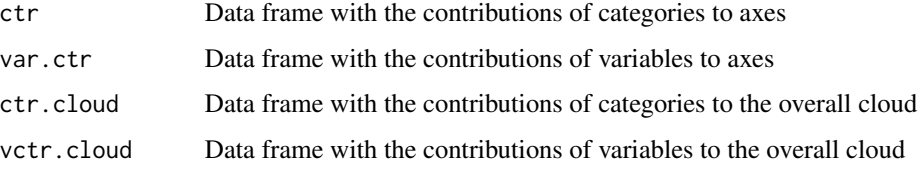

# Author(s)

Nicolas Robette

# References

Le Roux B. and Rouanet H., *Multiple Correspondence Analysis*, SAGE, Series: Quantitative Applications in the Social Sciences, Volume 163, CA:Thousand Oaks (2010).

Le Roux B. and Rouanet H., *Geometric Data Analysis: From Correspondence Analysis to Stuctured Data Analysis*, Kluwer Academic Publishers, Dordrecht (June 2004).

# See Also

[MCA](#page-0-0), [speMCA](#page-39-1), [csMCA](#page-9-1), [varsup](#page-47-1)

# Examples

```
## Performs a specific MCA on the 'Music' example data set
## and compute contributions
data(Music)
mca <- speMCA(Music[,1:5],excl=c(3,6,9,12,15))
contrib(mca)
```
<span id="page-9-1"></span>csMCA *Performs a 'class specific' MCA*

# Description

Performs a 'class specific' Multiple Correspondence Analysis, i.e. a variant of MCA consisting in analyzing a subcloud of individuals.

#### Usage

```
csMCA(data, subcloud = rep(TRUE, times = new(data)), excl = NULL, nep = 5,row.w = rep(1, times = nrow(data)))
```
#### <span id="page-10-0"></span> $csMCA$  11

#### Arguments

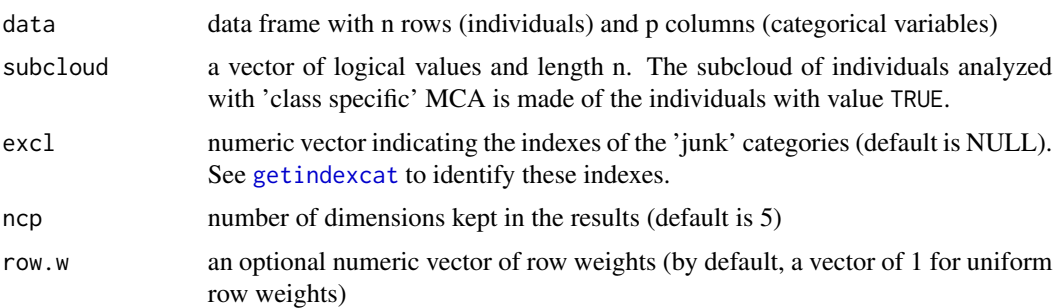

# Details

This variant of MCA is used to study a subset of individuals with reference to the whole set of individuals, i.e. to determine the specific features of the subset. It consists in proceeding to the search of the principal axes of the subcloud associated with the subset of individuals (see Le Roux and Rouanet, 2004 and 2010).

# Value

Returns an object of class 'csMCA', i.e. a list including:

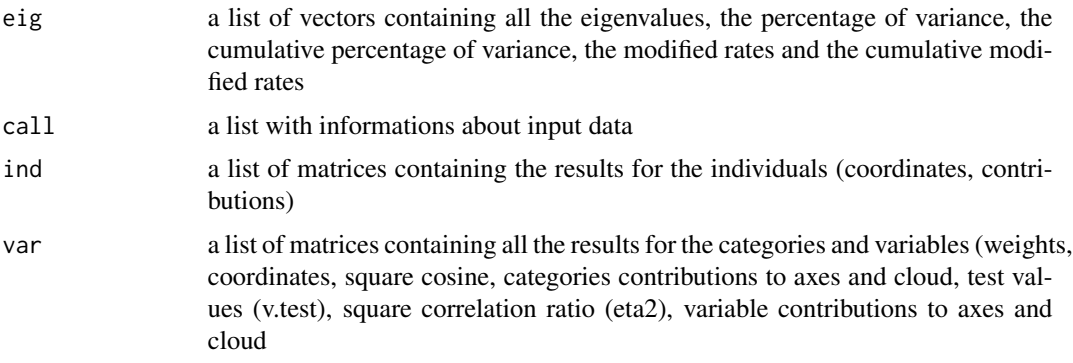

# Author(s)

Nicolas Robette

# References

Le Roux B. and Rouanet H., *Multiple Correspondence Analysis*, SAGE, Series: Quantitative Applications in the Social Sciences, Volume 163, CA:Thousand Oaks (2010).

Le Roux B. and Rouanet H., *Geometric Data Analysis: From Correspondence Analysis to Stuctured Data Analysis*, Kluwer Academic Publishers, Dordrecht (June 2004).

# See Also

[getindexcat](#page-16-1), [plot.csMCA](#page-32-1), [varsup](#page-47-1), [contrib](#page-8-1), [modif.rate](#page-27-1), [dimdesc.MCA](#page-13-1), [speMCA](#page-39-1), [MCA](#page-0-0)

# Examples

```
## Performs a 'class specific' MCA on 'Music' example data set
## ignoring every 'NA' (i.e. 'not available') categories,
## and focusing on the subset of women.
data(Music)
female <- Music$Gender=='Women'
mca <- csMCA(Music[,1:5],subcloud=female,excl=c(3,6,9,12,15))
plot(mca)
```
<span id="page-11-1"></span>dichotom *Dichotomizes the variables in a data frame*

# Description

Dichotomizes the variables in a data frame exclusively composed of categorical variables

# Usage

```
dichotom(data, out = "numeric")
```
# Arguments

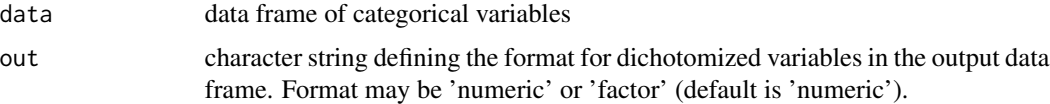

# Value

Returns a data frame with dichotomized variables. The number of columns is equal to the total number of categories in the input data.

#### Author(s)

Nicolas Robette

#### Examples

```
## Dichotomizes 'Music' example data frame
data(Music)
dic <- dichotom(Music[,1:5])
str(dic)
## with output variables in factor format
dic <- dichotom(Music[,1:5], out='factor')
str(dic)
```
<span id="page-11-0"></span>

<span id="page-12-1"></span><span id="page-12-0"></span>

Identifies the categories and individuals that contribute the most to each dimension obtained by a Multiple Correspondence Analysis. It allows to analyze variants of MCA, such as 'specific' MCA or 'class specific' MCA.

#### Usage

dimcontrib(resmca, dim =  $c(1,2)$ , best = TRUE)

# Arguments

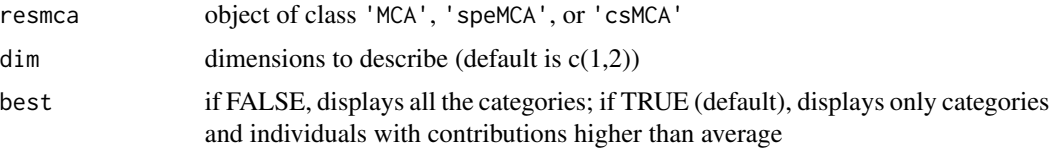

#### Details

Contributions are sorted and assigned a positive or negative sign according to the corresponding categories or individuals' coordinates, so as to facilitate interpretation.

# Value

Returns a list:

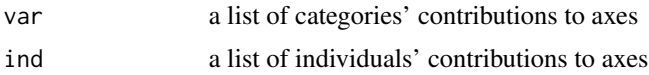

#### Author(s)

Nicolas Robette

# References

Le Roux B. and Rouanet H., *Multiple Correspondence Analysis*, SAGE, Series: Quantitative Applications in the Social Sciences, Volume 163, CA:Thousand Oaks (2010).

Le Roux B. and Rouanet H., *Geometric Data Analysis: From Correspondence Analysis to Stuctured Data Analysis*, Kluwer Academic Publishers, Dordrecht (June 2004).

# See Also

[dimdesc](#page-0-0), [dimdesc.MCA](#page-13-1), [dimeta2](#page-14-1), [condes](#page-0-0), [speMCA](#page-39-1), [csMCA](#page-9-1)

# Examples

```
## Performs a specific MCA on 'Music' example data set
## ignoring every 'NA' (i.e. 'not available') categories,
## and then describes the contributions to axes.
data(Music)
getindexcat(Music[,1:5])
mca <- speMCA(Music[,1:5],excl=c(3,6,9,12,15))
dimcontrib(mca)
```
<span id="page-13-1"></span>

dimdesc.MCA *Describes the dimensions of MCA and variants of MCA*

# Description

Identifies the variables and the categories that are the most characteristic according to each dimension obtained by a Factor Analysis. It is inspired by [dimdesc](#page-0-0) function in FactoMineR package (see Husson et al, 2010), but allows to analyze variants of MCA, such as 'specific' MCA or 'class specific' MCA.

#### Usage

dimdesc.MCA(resmca,  $ncp = 3$ ,  $proba = 0.05$ )

#### Arguments

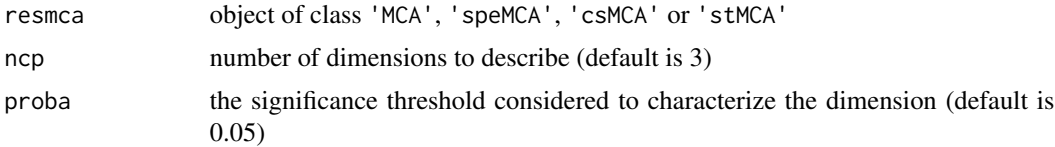

# Details

The statistical indicator used for variables is square correlation ratio (R2) and the one used for categories is test-value (v.test).

# Value

Returns a list of ncp lists including:

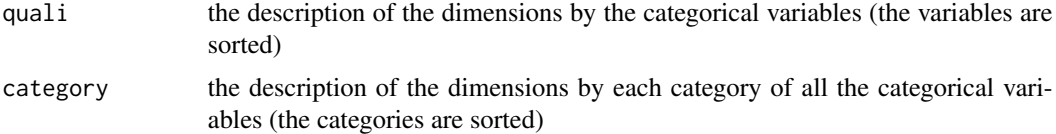

# Author(s)

Nicolas Robette

<span id="page-13-0"></span>

#### <span id="page-14-0"></span>dimeta2 15

# References

Husson, F., Le, S. and Pages, J. (2010). *Exploratory Multivariate Analysis by Example Using R*, Chapman and Hall.

#### See Also

[dimdesc](#page-0-0), [condes](#page-0-0), [speMCA](#page-39-1), [csMCA](#page-9-1)

# Examples

```
## Performs a specific MCA on 'Music' example data set
## ignoring every 'NA' (i.e. 'not available') categories,
## and then describe the dimensions.
data(Music)
getindexcat(Music[,1:5])
mca <- speMCA(Music[,1:5],excl=c(3,6,9,12,15))
dimdesc.MCA(mca,proba=0.2)
```
<span id="page-14-1"></span>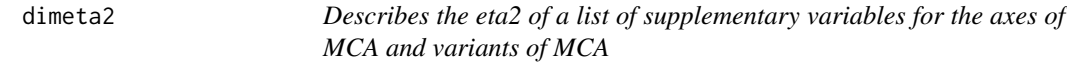

# Description

Computes eta2 for a list of supplementary variables. It allows to analyze variants of MCA, such as 'specific' MCA or 'class specific' MCA.

#### Usage

dimeta2(resmca, l, n, dim = 1:resmca\$call\$ncp)

#### Arguments

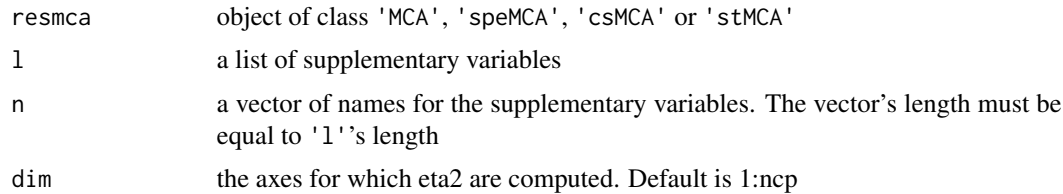

# Value

Returns a data frame with supplementary variables as rows and axes as columns.

# Author(s)

Nicolas Robette

#### <span id="page-15-0"></span>References

Le Roux B. and Rouanet H., *Multiple Correspondence Analysis*, SAGE, Series: Quantitative Applications in the Social Sciences, Volume 163, CA:Thousand Oaks (2010).

Le Roux B. and Rouanet H., *Geometric Data Analysis: From Correspondence Analysis to Stuctured Data Analysis*, Kluwer Academic Publishers, Dordrecht (June 2004).

# See Also

[dimdesc](#page-0-0), [dimdesc.MCA](#page-13-1), [dimcontrib](#page-12-1), [condes](#page-0-0), [speMCA](#page-39-1), [csMCA](#page-9-1)

#### Examples

```
## Performs a specific MCA on 'Music' example data set
## ignoring every 'NA' (i.e. 'not available') categories,
## and then describes the eta2 for Gender and Age (axes 1 and 2).
data(Music)
getindexcat(Music[,1:5])
mca <- speMCA(Music[,1:5],excl=c(3,6,9,12,15))
dimeta2(mca,list(Music$Gender,Music$Age),c('Gender','Age'),dim=1:2)
```
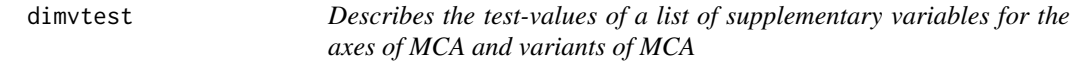

#### Description

Computes test-values for a list of supplementary variables. It allows to analyze variants of MCA, such as 'specific' MCA or 'class specific' MCA.

#### Usage

dimvtest(resmca, l, n, dim = 1:resmca\$call\$ncp)

#### Arguments

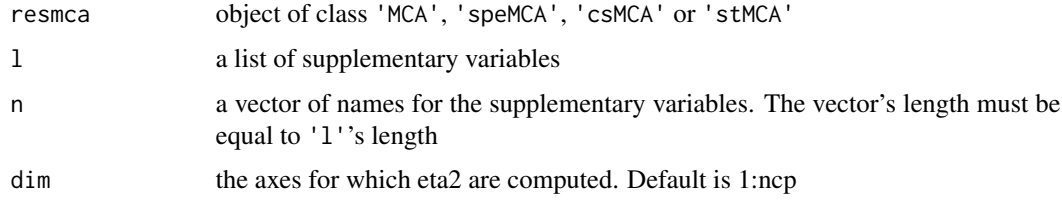

#### Details

Test-values are ordered and only those higher than 2.58 (or lower than -2.58) are kept.

# <span id="page-16-0"></span>getindexcat 17

# Value

Returns a list of data frames giving the test-values of the supplementary categories for the different axes.

#### Author(s)

Nicolas Robette

#### References

Le Roux B. and Rouanet H., *Multiple Correspondence Analysis*, SAGE, Series: Quantitative Applications in the Social Sciences, Volume 163, CA:Thousand Oaks (2010).

Le Roux B. and Rouanet H., *Geometric Data Analysis: From Correspondence Analysis to Stuctured Data Analysis*, Kluwer Academic Publishers, Dordrecht (June 2004).

#### See Also

[dimdesc](#page-0-0), [dimdesc.MCA](#page-13-1), [dimeta2](#page-14-1), [dimcontrib](#page-12-1), [condes](#page-0-0), [speMCA](#page-39-1), [csMCA](#page-9-1)

#### Examples

```
## Performs a specific MCA on 'Music' example data set
## ignoring every 'NA' (i.e. 'not available') categories,
## and then describes the test-values for Gender and Age (axes 1 and 2).
data(Music)
getindexcat(Music[,1:5])
mca <- speMCA(Music[,1:5],excl=c(3,6,9,12,15))
dimvtest(mca,list(Music$Gender,Music$Age),c('Gender','Age'),dim=1:2)
```
<span id="page-16-1"></span>getindexcat *Returns the names of the categories in a data frame*

#### Description

Returns a vector of names corresponding the the categories in a data frame exclusively composed of categorical variables.

#### Usage

```
getindexcat(data)
```
#### Arguments

data data frame of categorical variables

#### Details

This function may be useful prior to a 'specific' MCA, to identify the indexes of the 'junk' categories to exclude.

<span id="page-17-0"></span>Returns a character vector with the names of the categories of the variables in the data frame

#### Author(s)

Nicolas Robette

# See Also

[speMCA](#page-39-1), [csMCA](#page-9-1)

# Examples

```
data(Music)
getindexcat(Music[,1:5])
mca <- speMCA(Music[,1:5],excl=c(3,6,9,12,15))
```
<span id="page-17-1"></span>ggadd\_ellipses *Adds concentration ellipses to a MCA cloud of individuals*

#### Description

Adds concentration ellipses for a categorical variable to a MCA cloud of individuals, using the ggplot2 framework.

# Usage

```
ggadd_ellipses(p, resmca, var, sel=1:nlevels(var), axes=c(1,2),
label=TRUE, col=NULL, legend='right', level=0.86, alpha=0.5)
```
#### Arguments

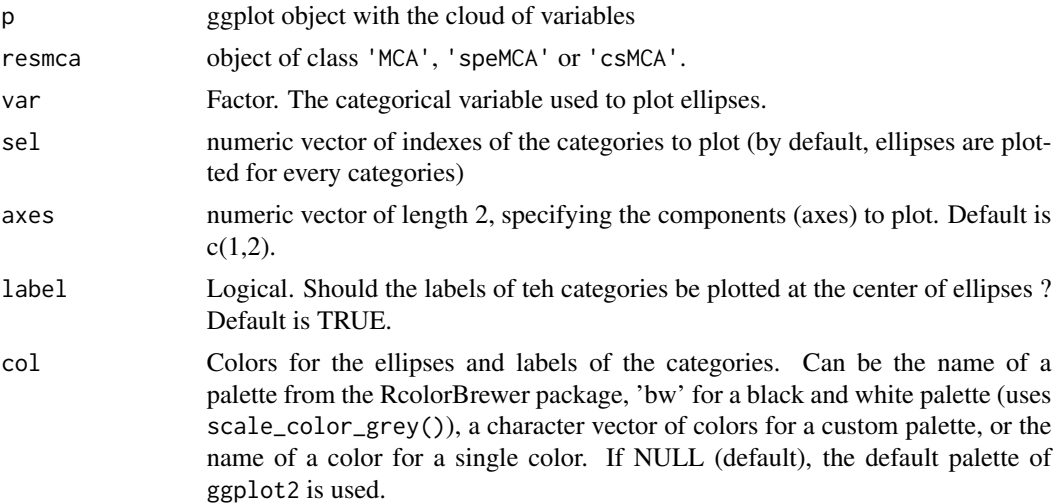

<span id="page-18-0"></span>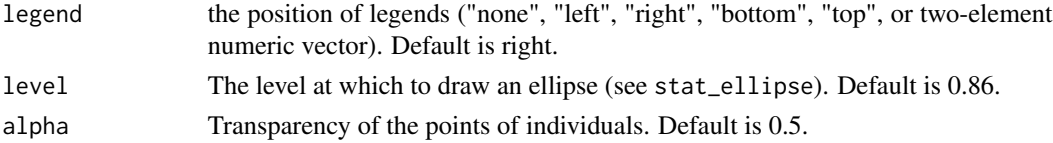

#### Value

a ggplot object

#### Author(s)

Nicolas Robette

# References

Le Roux B. and Rouanet H., *Multiple Correspondence Analysis*, SAGE, Series: Quantitative Applications in the Social Sciences, Volume 163, CA:Thousand Oaks (2010).

Le Roux B. and Rouanet H., *Geometric Data Analysis: From Correspondence Analysis to Stuctured Data Analysis*, Kluwer Academic Publishers, Dordrecht (June 2004).

# See Also

[ggcloud\\_variables](#page-23-1), [ggcloud\\_indiv](#page-21-1), [ggadd\\_ellipses](#page-17-1), [ggadd\\_interaction](#page-18-1)

#### Examples

```
## Performs a specific MCA on 'Music' example data set
## ignoring every 'NA' (i.e. 'not available') categories,
## draws the cloud of categories
## and adds concentration ellipses for Age.
data(Music)
getindexcat(Music[,1:5])
mca <- speMCA(Music[,1:5],excl=c(3,6,9,12,15))
p <- ggcloud_indiv(mca, col='lightgrey')
ggadd_supvar(p, mca, Music$Age)
```
<span id="page-18-1"></span>ggadd\_interaction *Adds the interaction between two categorical supplementary variables to a MCA cloud of variables*

#### Description

Adds the interaction between two categorical supplementary variables to a MCA cloud of variables, using the ggplot2 framework.

#### Usage

```
ggadd_interaction(p, resmca, v1, v2, sel1=1:nlevels(v1), sel2=1:nlevels(v2),
axes=c(1,2), col=NULL, textsize=5, legend='right')
```
# <span id="page-19-0"></span>Arguments

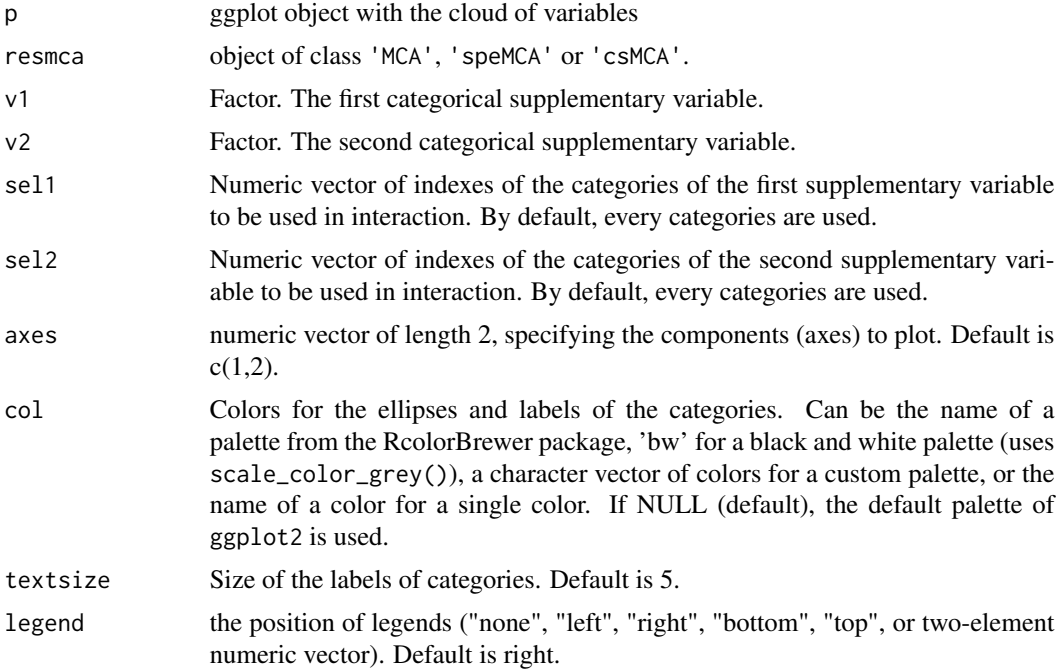

# Value

a ggplot object

#### Author(s)

Nicolas Robette

# References

Le Roux B. and Rouanet H., *Multiple Correspondence Analysis*, SAGE, Series: Quantitative Applications in the Social Sciences, Volume 163, CA:Thousand Oaks (2010).

Le Roux B. and Rouanet H., *Geometric Data Analysis: From Correspondence Analysis to Stuctured Data Analysis*, Kluwer Academic Publishers, Dordrecht (June 2004).

#### See Also

[ggcloud\\_variables](#page-23-1), [ggadd\\_supvar](#page-20-1), [ggcloud\\_indiv](#page-21-1), [ggadd\\_ellipses](#page-17-1)

# Examples

## Performs a specific MCA on 'Music' example data set ## ignoring every 'NA' (i.e. 'not available') categories, ## draws the cloud of categories ## and adds the interaction between Gender and Age. data(Music)

```
getindexcat(Music[,1:5])
mca <- speMCA(Music[,1:5],excl=c(3,6,9,12,15))
p <- ggcloud_variables(mca, palette='lightgrey', shapes=FALSE)
ggadd_interaction(p, mca, Music$Gender, Music$Age)
```
<span id="page-20-1"></span>ggadd\_supvar *Adds a categorical supplementary variable to a MCA cloud of variables*

### Description

Adds a categorical supplementary variable to a MCA cloud of variables, using the ggplot2 framework.

# Usage

```
ggadd_supvar(p, resmca, var, sel=1:nlevels(var), axes=c(1,2), col='black',
shape=1, prop=NULL, textsize=3, segment=TRUE, vname=NULL)
```
# Arguments

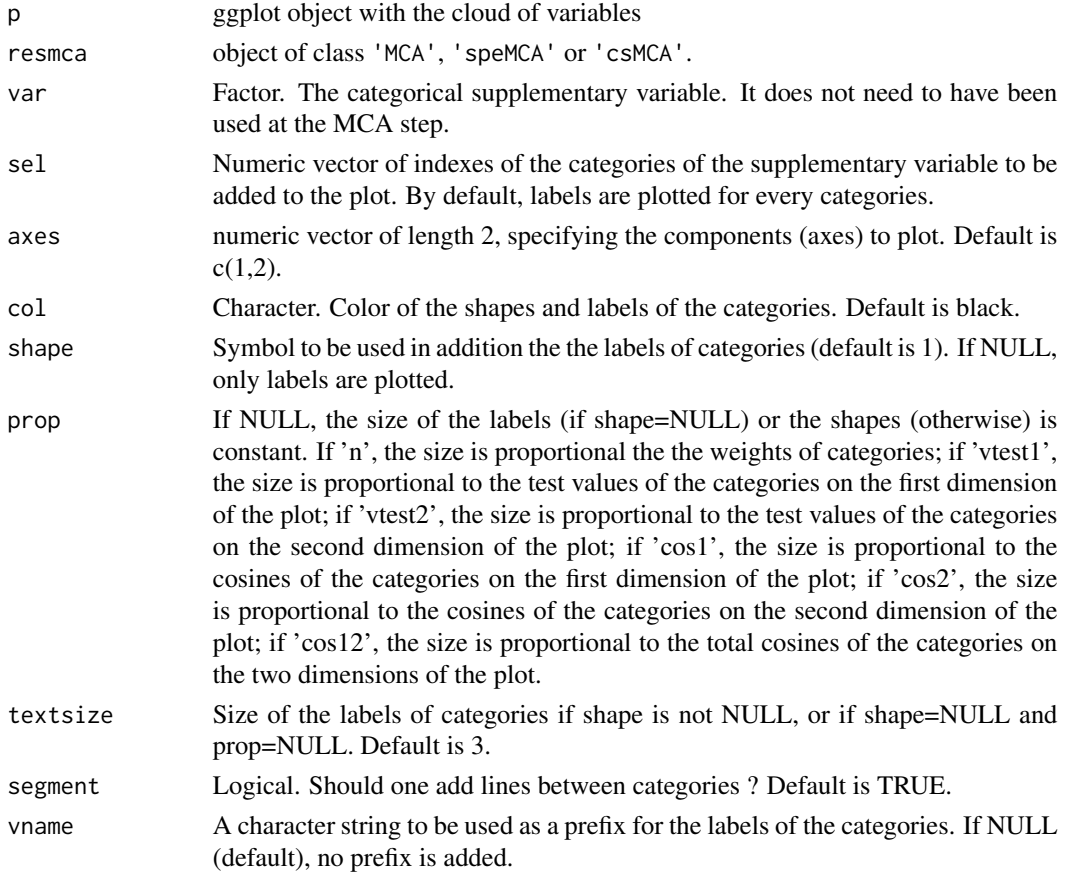

#### Value

a ggplot object

# Author(s)

Nicolas Robette

# References

Le Roux B. and Rouanet H., *Multiple Correspondence Analysis*, SAGE, Series: Quantitative Applications in the Social Sciences, Volume 163, CA:Thousand Oaks (2010).

Le Roux B. and Rouanet H., *Geometric Data Analysis: From Correspondence Analysis to Stuctured Data Analysis*, Kluwer Academic Publishers, Dordrecht (June 2004).

# See Also

[ggcloud\\_variables](#page-23-1), [ggcloud\\_indiv](#page-21-1), [ggadd\\_ellipses](#page-17-1), [ggadd\\_interaction](#page-18-1)

#### Examples

```
## Performs a specific MCA on 'Music' example data set
## ignoring every 'NA' (i.e. 'not available') categories,
## draws the cloud of categories
## and adds Age as a supplementary variable.
data(Music)
getindexcat(Music[,1:5])
mca <- speMCA(Music[,1:5],excl=c(3,6,9,12,15))
p <- ggcloud_variables(mca, palette='lightgrey', shapes=FALSE)
ggadd_supvar(p, mca, Music$Age)
```
<span id="page-21-1"></span>ggcloud\_indiv *Plots MCA cloud of individuals*

#### Description

Plots a Multiple Correspondence Analysis cloud of individuals, using ggplots functions.

#### Usage

```
ggcloud_indiv(resmca, type='i', points='all', axes=1:2,
col='dodgerblue4', palette='Set2', alpha=0.6, repel=FALSE)
```
<span id="page-21-0"></span>

# <span id="page-22-0"></span>ggcloud\_indiv 23

# Arguments

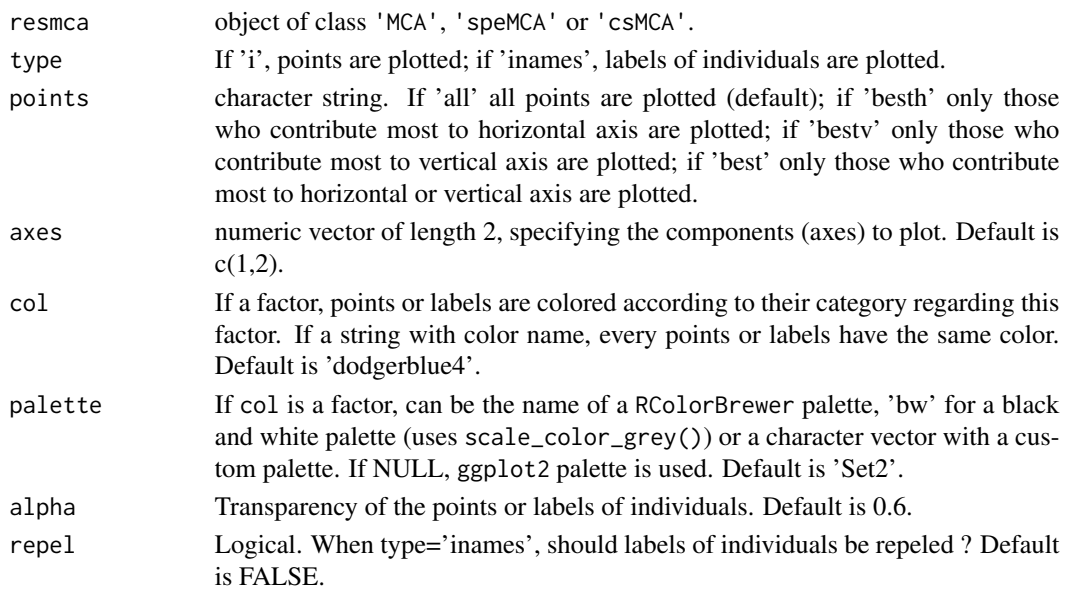

#### Value

a ggplot object

# Author(s)

Anton Perdoncin, Nicolas Robette

# References

Le Roux B. and Rouanet H., *Multiple Correspondence Analysis*, SAGE, Series: Quantitative Applications in the Social Sciences, Volume 163, CA:Thousand Oaks (2010).

Le Roux B. and Rouanet H., *Geometric Data Analysis: From Correspondence Analysis to Stuctured Data Analysis*, Kluwer Academic Publishers, Dordrecht (June 2004).

#### See Also

[ggcloud\\_variables](#page-23-1), [ggadd\\_ellipses](#page-17-1), [ggadd\\_supvar](#page-20-1), [ggadd\\_interaction](#page-18-1)

#### Examples

```
## Performs a specific MCA on 'Music' example data set
## ignoring every 'NA' (i.e. 'not available') categories,
## and then draws the cloud of individuals.
data(Music)
getindexcat(Music[,1:5])
mca <- speMCA(Music[,1:5],excl=c(3,6,9,12,15))
ggcloud_indiv(mca)
ggcloud_indiv(mca, col=Music$Gender, palette='Set2')
```
<span id="page-23-1"></span><span id="page-23-0"></span>ggcloud\_variables *Plots MCA cloud of variables*

# Description

Plots a Multiple Correspondence Analysis cloud of variables, using ggplots functions.

# Usage

```
ggcloud_variables(resmca, axes=c(1,2), points='all', shapes=TRUE,
prop=NULL, textsize=3, shapesize=3, palette=NULL, alpha=1,
segment.alpha=0.5, vlab=TRUE, sep='.', legend='right')
```
# Arguments

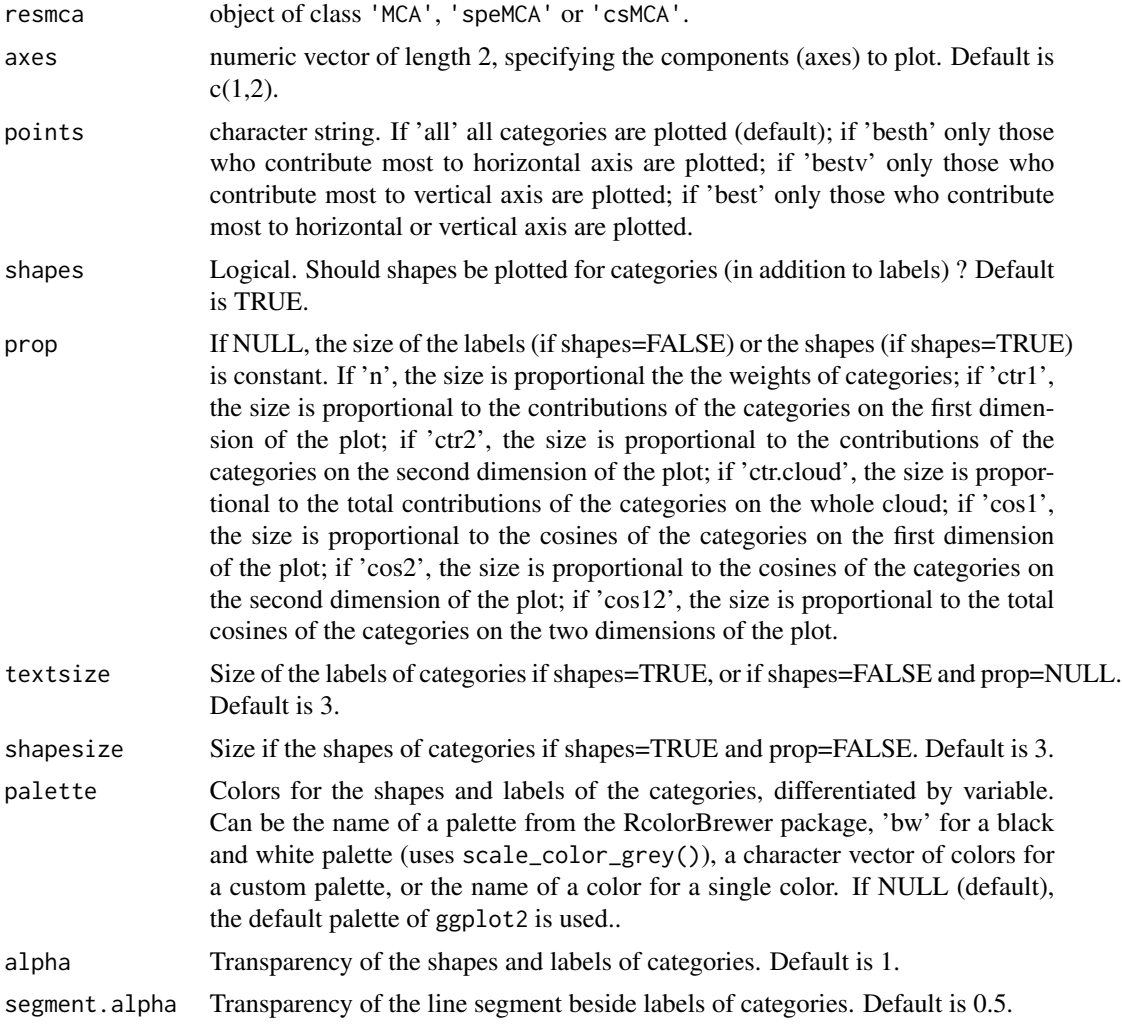

# <span id="page-24-0"></span>homog.test 25

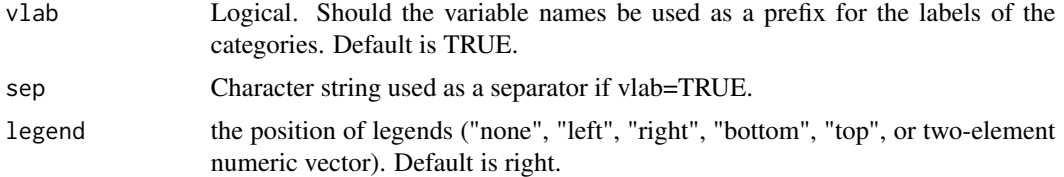

# Value

a ggplot object

#### Author(s)

Anton Perdoncin, Nicolas Robette

# References

Le Roux B. and Rouanet H., *Multiple Correspondence Analysis*, SAGE, Series: Quantitative Applications in the Social Sciences, Volume 163, CA:Thousand Oaks (2010).

Le Roux B. and Rouanet H., *Geometric Data Analysis: From Correspondence Analysis to Stuctured Data Analysis*, Kluwer Academic Publishers, Dordrecht (June 2004).

#### See Also

[ggcloud\\_indiv](#page-21-1), [ggadd\\_supvar](#page-20-1), [ggadd\\_ellipses](#page-17-1), [ggadd\\_interaction](#page-18-1)

#### Examples

```
## Performs a specific MCA on 'Music' example data set
## ignoring every 'NA' (i.e. 'not available') categories,
## and then draws the cloud of categories.
data(Music)
getindexcat(Music[,1:5])
mca <- speMCA(Music[,1:5],excl=c(3,6,9,12,15))
ggcloud_variables(mca)
ggcloud_variables(mca, points='best', prop='n', palette='Set2')
```
homog.test *Computes a homogeneity test for a categorical supplementary variable*

# Description

From MCA results, computes a homogeneity test for a categorical supplementary variable, i.e. characterizes the homogeneity of several subclouds.

#### Usage

homog.test(resmca, var)

<span id="page-25-0"></span>26 indsup

#### Arguments

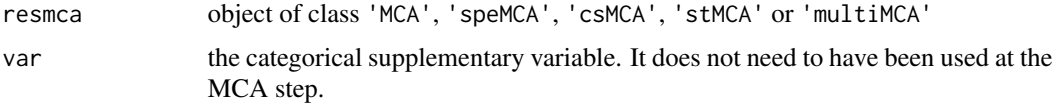

# Value

Returns a list of square matrices, one per MCA dimension. Each matrix gives the test statistic for any pair of categories.

#### Author(s)

Nicolas Robette

# References

Le Roux B. and Rouanet H., *Multiple Correspondence Analysis*, SAGE, Series: Quantitative Applications in the Social Sciences, Volume 163, CA:Thousand Oaks (2010).

Le Roux B. and Rouanet H., *Geometric Data Analysis: From Correspondence Analysis to Stuctured Data Analysis*, Kluwer Academic Publishers, Dordrecht (June 2004).

# See Also

[speMCA](#page-39-1), [csMCA](#page-9-1), [stMCA](#page-40-1), [multiMCA](#page-29-1), [textvarsup](#page-45-1)

# Examples

```
## Performs a specific MCA on 'Music' example data set
## ignoring every 'NA' (i.e. 'not available') categories,
## and then computes a homogeneity test for age supplementary variable.
data(Music)
getindexcat(Music)
mca <- speMCA(Music[,1:5],excl=c(3,6,9,12,15))
homog.test(mca,Music$Age)
```
<span id="page-25-1"></span>indsup *Computes statistics for supplementary individuals*

# Description

From MCA results, computes statistics (coordinates, squared cosines) for supplementary individuals.

# Usage

indsup(resmca, supdata)

#### <span id="page-26-0"></span>medoids 27

#### Arguments

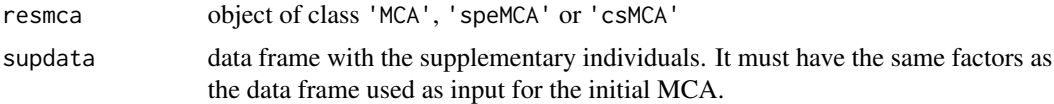

#### Value

Returns a list:

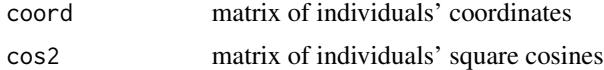

# Author(s)

Nicolas Robette

#### References

Le Roux B. and Rouanet H., *Multiple Correspondence Analysis*, SAGE, Series: Quantitative Applications in the Social Sciences, Volume 163, CA:Thousand Oaks (2010).

Le Roux B. and Rouanet H., *Geometric Data Analysis: From Correspondence Analysis to Stuctured Data Analysis*, Kluwer Academic Publishers, Dordrecht (June 2004).

#### See Also

[textindsup](#page-44-1), [speMCA](#page-39-1), [csMCA](#page-9-1), [varsup](#page-47-1)

#### Examples

```
## Performs a specific MCA on 'Music' example data set
## ignoring every 'NA' (i.e. 'not available') categories,
## and then computes statistics for supplementary individuals.
data(Music)
getindexcat(Music)
mca <- speMCA(Music[3:nrow(Music),1:5],excl=c(3,6,9,12,15))
indsup(mca,Music[1:2,1:5])
```
medoids *Computes the medoids of clusters*

#### Description

Computes the medoids of a cluster solution.

#### Usage

medoids(D, cl)

<span id="page-27-0"></span>28 modif.rate contracts and the contracts of the contracts of the contracts of the contracts of the contracts of the contracts of the contracts of the contracts of the contracts of the contracts of the contracts of the con

#### **Arguments**

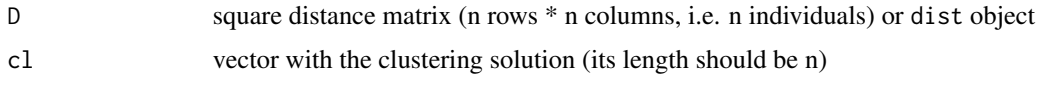

# Details

Medoids are representative objects of a cluster whose average dissimilarity to all the objects in the cluster is minimal. Medoids are always members of the data set (contrary to means or centroids).

# Value

Returns a numeric vector with the indexes of medoids.

# Author(s)

Nicolas Robette

# References

Kaufman, L. and Rousseeuw, P.J. (1990). *Finding Groups in Data: An Introduction to Cluster Analysis*. Wiley, New York.

Anja Struyf, Mia Hubert & Peter J. Rousseeuw (1996). "Clustering in an Object-Oriented Environment". *Journal of Statistical Software*.

#### See Also

[dist](#page-0-0), [cluster](#page-0-0), [hclust](#page-0-0), [cutree](#page-0-0) , [pam](#page-0-0)

#### Examples

```
## Performs of classification of the 'Music' example data set,
## a clustering in 3 groups
## and then computes the medoids.
data(Music)
temp <- dichotom(Music[,1:5])
d <- dist(temp)
clus <- cutree(hclust(d),3)
medoids(d,clus)
```
<span id="page-27-1"></span>modif.rate *Computes the modified rates of variance of a correspondence analysis*

#### Description

Computes the modified rates of variance of a correspondence analysis.

#### <span id="page-28-0"></span>modif.rate 29

#### Usage

modif.rate(resmca)

#### Arguments

```
resmca object of class 'MCA', 'speMCA' or 'csMCA'
```
#### Details

As MCA clouds often have a high dimensionality, the variance rates of the first principle axes may be quite low, which makes them hard to interpret. Benzecri (1992, p.412) proposed to use *modified rates* to better appreciate the relative importance of the principal axes.

# Value

Returns a data frame with 2 variables:

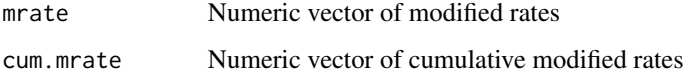

#### Author(s)

Nicolas Robette

# References

Benzecri J.P., *Correspondence analysis handbook*, New-York: Dekker (1992).

Le Roux B. and Rouanet H., *Multiple Correspondence Analysis*, SAGE, Series: Quantitative Applications in the Social Sciences, Volume 163, CA:Thousand Oaks (2010).

Le Roux B. and Rouanet H., *Geometric Data Analysis: From Correspondence Analysis to Stuctured Data Analysis*, Kluwer Academic Publishers, Dordrecht (June 2004).

#### See Also

[MCA](#page-0-0), [speMCA](#page-39-1), [csMCA](#page-9-1)

# Examples

```
## Computes the modified rates of variance
## of the MCA of 'Music' example data set
data(Music)
mca <- speMCA(Music[,1:5])
modif.rate(mca)
```
<span id="page-29-1"></span><span id="page-29-0"></span>

Performs Multiple Factor Analysis, drawing on the work of Escoffier and Pages (1994). It allows the use of MCA variants (e.g. specific MCA or class specific MCA) as inputs.

#### Usage

 $multiMCA(1_{maca}, ncp = 5, compute.rv = FALSE)$ 

# Arguments

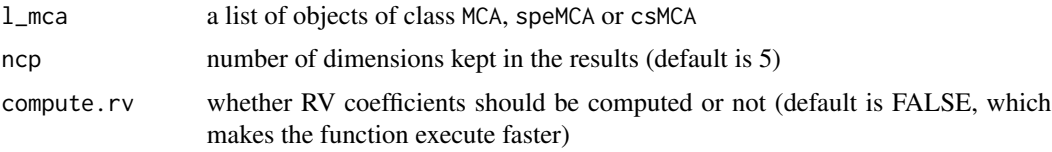

#### Details

This function binds individual coordinates from every MCA in l\_mca argument, weights them by the first eigenvalue, and the resulting data frame is used as input for Principal Component Analysis (PCA).

# Value

Returns an object of class 'multiMCA', i.e. a list:

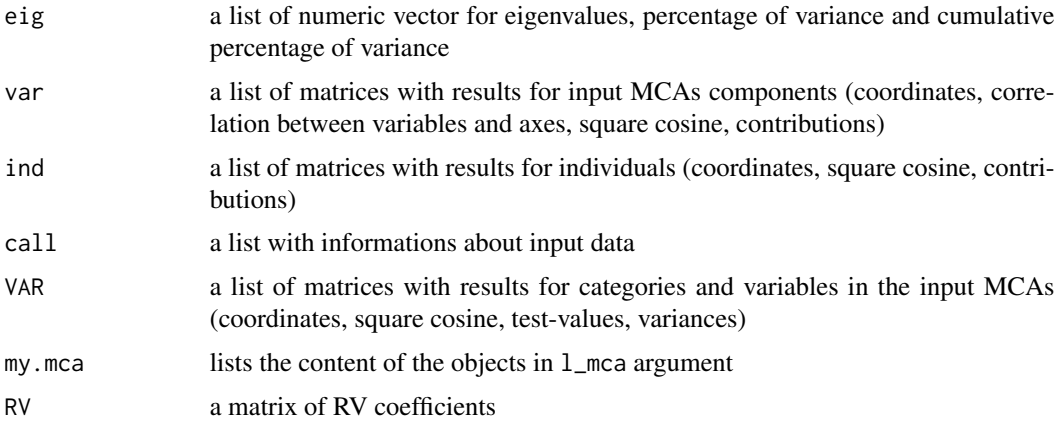

# Author(s)

Nicolas Robette

#### <span id="page-30-0"></span> $Music$  31

#### References

Escofier, B. and Pages, J. (1994) "Multiple Factor Analysis (AFMULT package)". *Computational Statistics and Data Analysis*, 18, 121-140.

#### See Also

[plot.multiMCA](#page-33-1), [varsup](#page-47-1), [speMCA](#page-39-1), [csMCA](#page-9-1), [MFA](#page-0-0), [PCA](#page-0-0)

# Examples

```
## Performs a specific MCA on music variables of 'Taste' example data set,
## another one on movie variables of 'Taste' example data set,
## and then a Multiple Factor Analysis.
data(Taste)
getindexcat(Taste[,1:5])
mca1 <- speMCA(Taste[,1:5],excl=c(3,6,9,12,15))
getindexcat(Taste[,6:11])
mca2 <- speMCA(Taste[,6:11],excl=c(3,6,9,12,15,18))
mfa <- multiMCA(list(mca1,mca2))
plot.multiMCA(mfa)
```
Music *Music (data)*

#### Description

The data concerns tastes for music of a set of 500 individuals. It contains 5 variables of likes for music genres (french pop, rap, rock, jazz and classical), 2 about music listening and 2 additional variables (gender and age).

#### Usage

data(Music)

# Format

A data frame with 500 observations and the following 7 variables:

FrenchPop is a factor with levels No, Yes, NA

Rap is a factor with levels No, Yes, NA

Rock is a factor with levels No, Yes, NA

Jazz is a factor with levels No, Yes, NA

Classical is a factor with levels No, Yes, NA

Gender is a factor with levels Men, Women

Age is a factor with levels 15-24, 25-49, 50+

OnlyMus is a factor with levels Daily, Often, Rare, Never, indicating how often one only listens to music.

Daily is a factor with levels No, Yes indicating if one listens to music every day.

# <span id="page-31-0"></span>Details

'NA' stands for 'not available'

#### Examples

data(Music) str(Music)

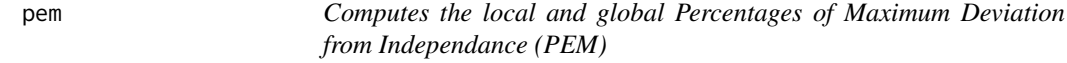

#### Description

Computes the local and global Percentages of Maximum Deviation from Independance (PEM) of a contingency table.

#### Usage

pem(x)

# Arguments

x Contingency table. Accepted formats are matrices and 'table' objects.

# Details

The Percentage of Maximum Deviation from Independance (PEM) is an association measure for contingency tables (see Cibois, 1993). It is an alternative to khi2, Cramer coefficient, etc.

#### Value

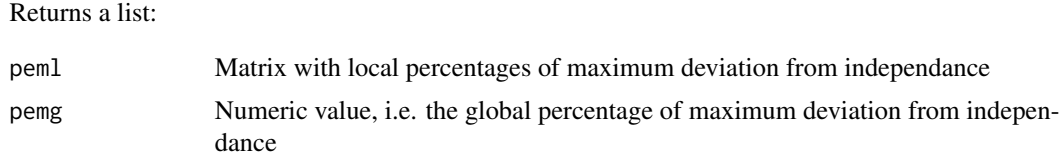

# Author(s)

Nicolas Robette

# References

Cibois P., 1993, Le PEM, pourcentage de l'ecart maximum : un indice de liaison entre modalites d'un tableau de contingence, *Bulletin de methodologie sociologique*, n40, p.43-63. [http://](http://cibois.pagesperso-orange.fr/bms93.pdf) [cibois.pagesperso-orange.fr/bms93.pdf](http://cibois.pagesperso-orange.fr/bms93.pdf)

# <span id="page-32-0"></span>plot.csMCA 33

# See Also

[table](#page-0-0), [chisq.test](#page-0-0), [assocstats](#page-0-0)

# Examples

```
## Computes the PEM for the contingency table
## of jazz and age variables
## from the 'Music' example data set
data(Music)
x <- table(Music$Jazz,Music$Age)
pem(x)
```
# <span id="page-32-1"></span>plot.csMCA *Plots 'class specific' MCA results*

# Description

Plots a 'class specific' Multiple Correspondence Analysis (resulting from [csMCA](#page-9-1) function), i.e. the clouds of individuals or categories.

#### Usage

```
## S3 method for class 'csMCA'
plot(x, type = "v", axes = 1:2, points = "all", col = "dodgerblue4", app = 0, ...)
```
# Arguments

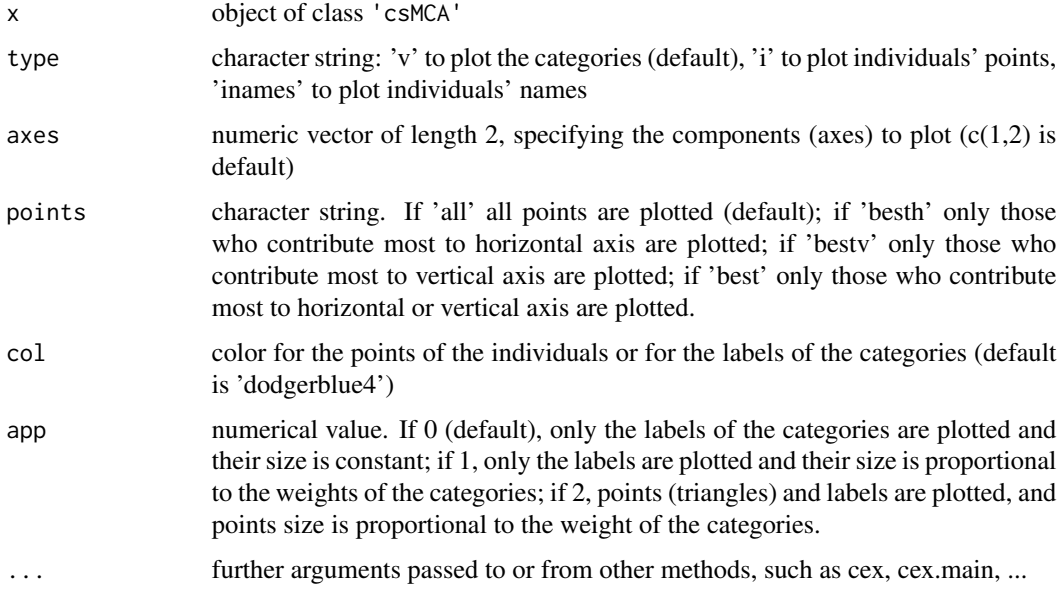

#### <span id="page-33-0"></span>Details

A category is considered to be one of the most contributing to a given axis if its contribution is higher than the average contribution, i.e. 100 divided by the total number of categories.

#### Author(s)

Nicolas Robette

# References

Le Roux B. and Rouanet H., *Multiple Correspondence Analysis*, SAGE, Series: Quantitative Applications in the Social Sciences, Volume 163, CA:Thousand Oaks (2010).

Le Roux B. and Rouanet H., *Geometric Data Analysis: From Correspondence Analysis to Stuctured Data Analysis*, Kluwer Academic Publishers, Dordrecht (June 2004).

#### See Also

[csMCA](#page-9-1), [textvarsup](#page-45-1), [conc.ellipse](#page-6-1)

#### Examples

```
## Performs a class specific MCA on 'Music' example data set
## ignoring every 'NA' (i.e. 'not available') categories
## and focusing on the subset of women,
## and then draws the cloud of categories.
data(Music)
female <- Music$Gender=='Women'
getindexcat(Music[,1:5])
mca <- csMCA(Music[,1:5],subcloud=female,excl=c(3,6,9,12,15))
plot(mca)
plot(mca,axes=c(2,3),points='best',col='darkred',app=1)
```
<span id="page-33-1"></span>plot.multiMCA *Plots Multiple Factor Analysis*

#### Description

Plots Multiple Factor Analysis data, resulting from [multiMCA](#page-29-1) function.

#### Usage

```
## S3 method for class 'multiMCA'
plot(x, type = "v", axes = c(1, 2), points = "all", threshold = 2.58,
groups = 1:x$call$ngroups, col = rainbow(x$call$ngroups), app = 0, ...)
```
# <span id="page-34-0"></span>plot.multiMCA 35

# Arguments

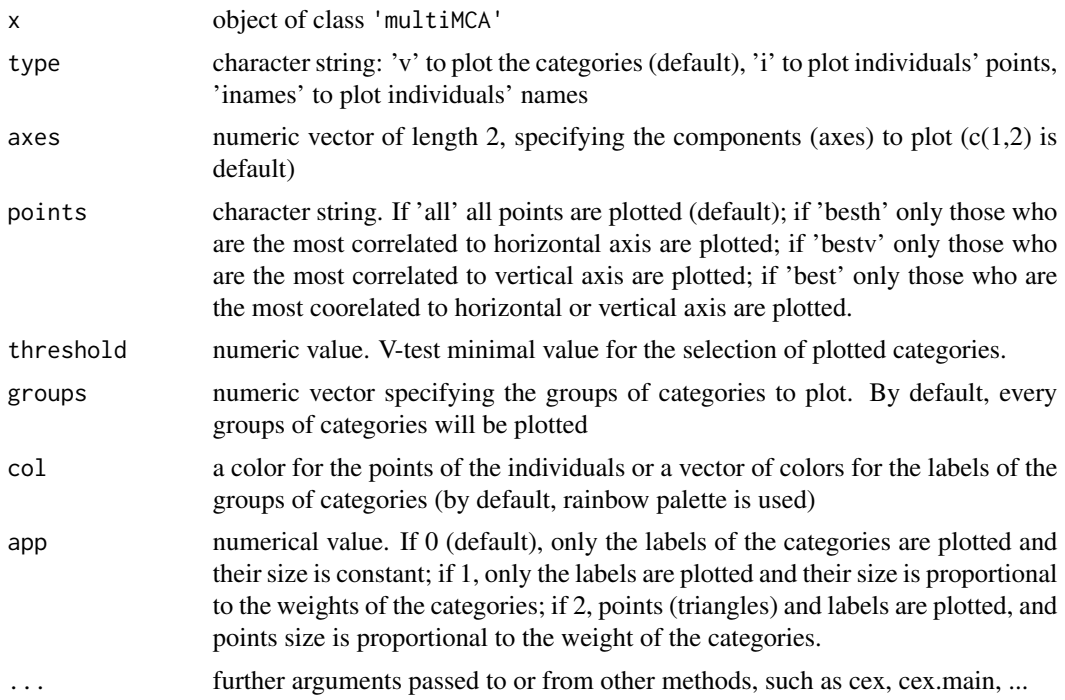

# Details

A category is considered to be one of the most correlated to a given axis if its test-value is higher then 2.58 (which corresponds to a 0.05 threshold).

# Author(s)

Nicolas Robette

# References

Escofier, B. and Pages, J. (1994) "Multiple Factor Analysis (AFMULT package)". *Computational Statistics and Data Analysis*, 18, 121-140.

#### See Also

[multiMCA](#page-29-1), [textvarsup](#page-45-1), [speMCA](#page-39-1), [csMCA](#page-9-1), [MFA](#page-0-0)

#### Examples

```
## Performs a specific MCA on music variables of 'Taste' example data set,
## another one on movie variables of 'Taste' example data set,
## and then a Multiple Factor Analysis and plots the results.
data(Taste)
mca1 <- speMCA(Taste[,1:5],excl=c(3,6,9,12,15))
mca2 <- speMCA(Taste[,6:11],excl=c(3,6,9,12,15,18))
```

```
mfa <- multiMCA(list(mca1,mca2))
plot.multiMCA(mfa,col=c('darkred','darkblue'))
plot.multiMCA(mfa,groups=2,app=1)
```
#### <span id="page-35-1"></span>plot.speMCA *Plots 'specific' MCA results*

#### Description

Plots a 'specific' Multiple Correspondence Analysis (resulting from [speMCA](#page-39-1) function), i.e. the clouds of individuals or categories.

# Usage

## S3 method for class 'speMCA' plot(x, type = "v", axes = 1:2, points = "all", col = "dodgerblue4", app =  $0, ...$ )

# Arguments

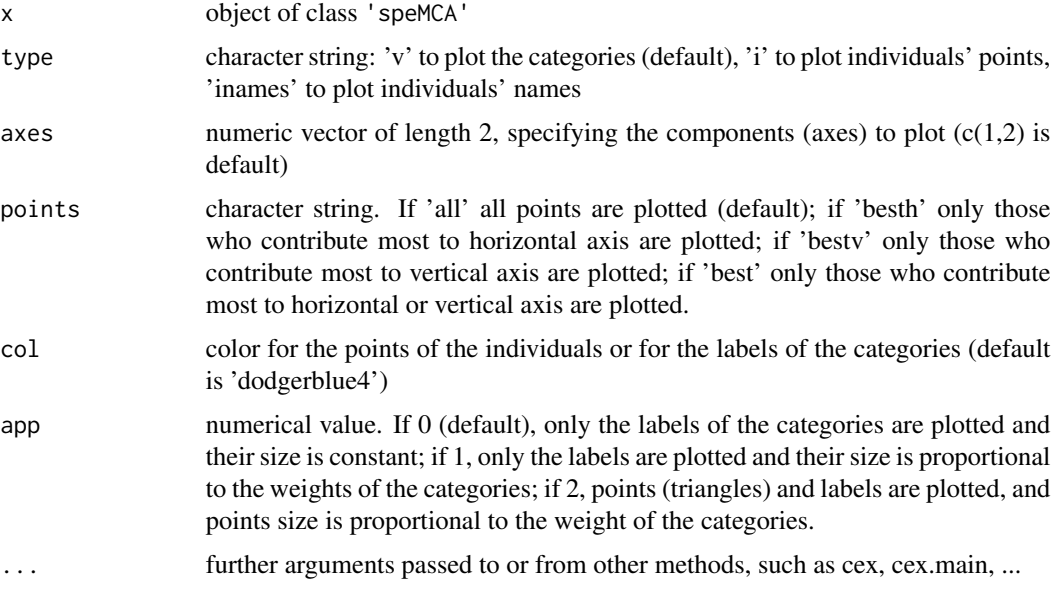

# Details

A category is considered to be one of the most contributing to a given axis if its contribution is higher than the average contribution, i.e. 100 divided by the total number of categories.

#### Author(s)

Nicolas Robette

<span id="page-35-0"></span>

# <span id="page-36-0"></span>plot.stMCA 37

#### References

Le Roux B. and Rouanet H., *Multiple Correspondence Analysis*, SAGE, Series: Quantitative Applications in the Social Sciences, Volume 163, CA:Thousand Oaks (2010).

Le Roux B. and Rouanet H., *Geometric Data Analysis: From Correspondence Analysis to Stuctured Data Analysis*, Kluwer Academic Publishers, Dordrecht (June 2004).

# See Also

[speMCA](#page-39-1), [textvarsup](#page-45-1), [conc.ellipse](#page-6-1)

#### Examples

```
## Performs a specific MCA on 'Music' example data set
## ignoring every 'NA' (i.e. 'not available') categories,
## and then draws the cloud of categories.
data(Music)
getindexcat(Music[,1:5])
mca <- speMCA(Music[,1:5],excl=c(3,6,9,12,15))
plot(mca)
plot(mca,axes=c(2,3),points='best',col='darkred',app=1)
```
<span id="page-36-1"></span>plot.stMCA *Plots 'standardized' MCA results*

#### Description

Plots a 'standardized' Multiple Correspondence Analysis (resulting from [stMCA](#page-40-1) function), i.e. the clouds of individuals or categories.

#### Usage

```
## S3 method for class 'stMCA'
plot(x, type = "v", axes = 1:2, points = "all", threshold = 2.58, groups=NULL,
                            col = "dodgerblue4", app = 0, ...)
```
# Arguments

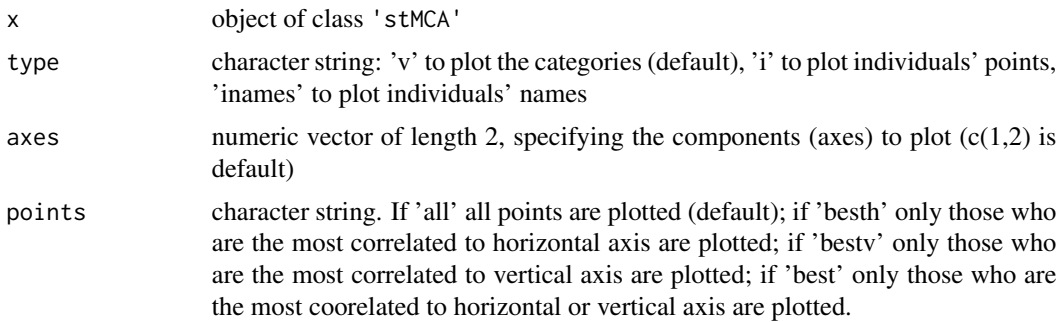

<span id="page-37-0"></span>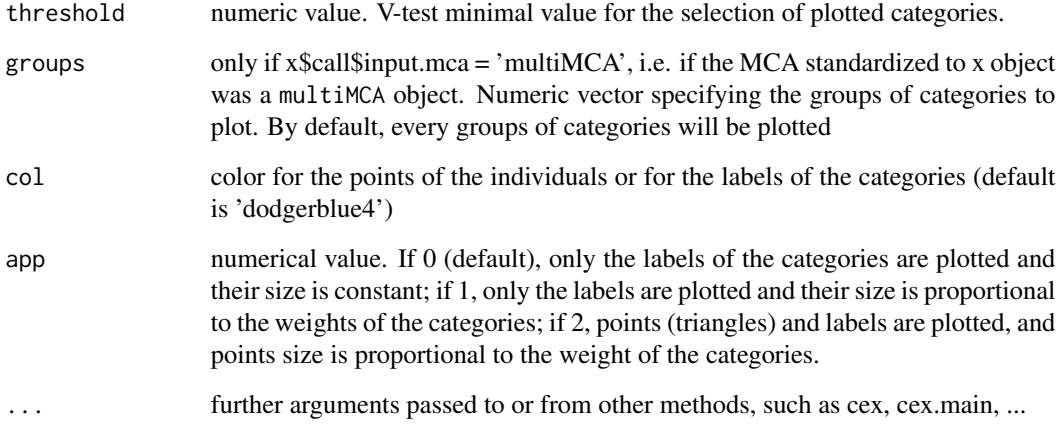

# Details

A category is considered to be one of the most correlated to a given axis if its test-value is higher then 2.58 (which corresponds to a 0.05 threshold).

# Author(s)

Nicolas Robette

# References

Robette, Bry and Roueff, 2014, "Un dialogue de sourds dans le theatre statistique? Analyse geometrique des donnees et effets de structure", *forthcoming*

#### See Also

[stMCA](#page-40-1), [textvarsup](#page-45-1), [conc.ellipse](#page-6-1)

# Examples

```
## Performs a standardized MCA on 'Music' example data set
## ignoring every 'NA' (i.e. 'not available') categories
## and controlling for age,
## and then draws the cloud of categories.
data(Music)
mca <- speMCA(Music[,1:5],excl=c(3,6,9,12,15))
stmca <- stMCA(mca,control=list(Music$Age))
plot(stmca)
plot(stmca,axes=c(2,3),points='best',col='darkred',app=1)
```
<span id="page-38-1"></span><span id="page-38-0"></span>

Computes a contingency table from one or two vectors, with the possibility of specifying weights, and then computes the percentages.

#### Usage

prop.wtable(var1,var2=NULL,w=rep.int(1,length(var1)),dir=0,digits=1,mar=TRUE,na=TRUE)

# Arguments

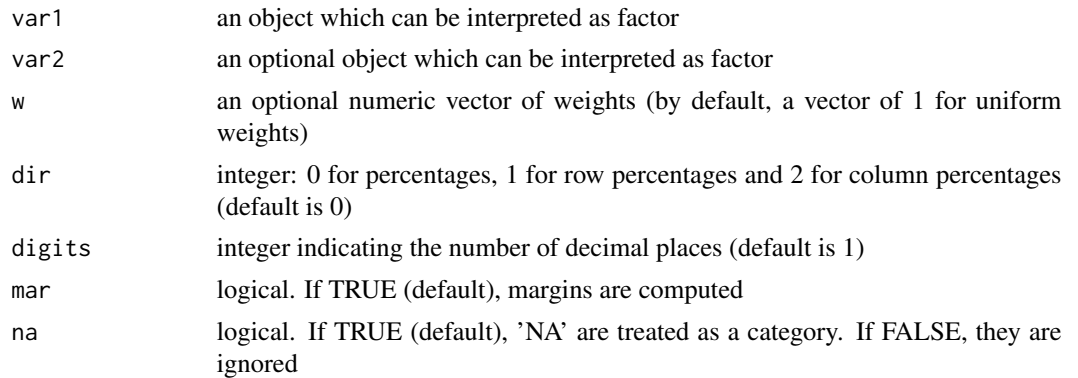

# Value

Returns a contingency table expressed in percentages in matrix format.

# Author(s)

Nicolas Robette

#### See Also

[wtable](#page-48-1), [prop.table](#page-0-0)

# Examples

## Computes a contingency table ## (expressed in percentages) ## of jazz and age variables ## from the 'Music' example data set ## with or without weights data(Music) prop.wtable(Music\$Jazz) prop.wtable(Music\$Jazz,Music\$Gender)

```
prop.wtable(Music$Jazz,Music$Gender,dir=1)
prop.wtable(Music$Jazz,Music$Gender,dir=2)
weight \leq rep(c(0,0.5,1,1.5,2), length.out=nrow(Music))
prop.wtable(Music$Jazz,w=weight)
prop.wtable(Music$Jazz,Music$Age,weight)
prop.wtable(Music$Jazz,Music$Age,weight,dir=1)
prop.wtable(Music$Jazz,Music$Age,weight,dir=2)
```
<span id="page-39-1"></span>

#### speMCA *Performs a 'specific' MCA*

# Description

Performs a 'specific' Multiple Correspondence Analysis, i.e. a variant of MCA that allows to treat undesirable categories as passive categories.

#### Usage

 $speMCA(data, excl = NULL, ncp = 5, row.w = rep(1, times = nrow(data)))$ 

#### Arguments

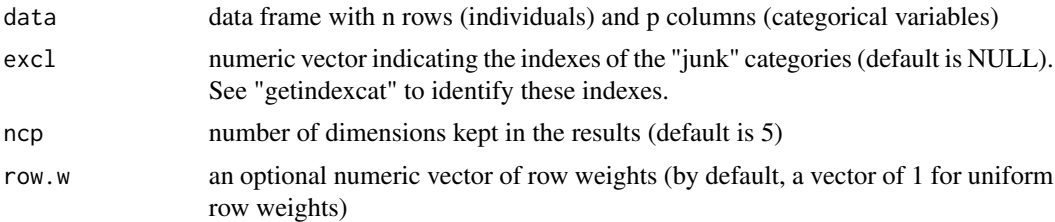

# Details

Undesirable categories may be of several kinds: infrequent categories (say, <5 percents), heterogeneous categories (e.g. 'others') or uninterpretable categories (e.g. 'not available'). In these cases, 'specific' MCA may be useful to ignore these categories for the determination of distances between individuals (see Le Roux and Rouanet, 2004 and 2010).

#### Value

Returns an object of class 'speMCA', i.e. a list including:

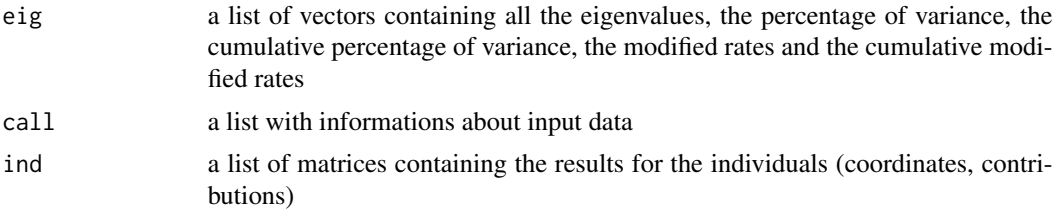

<span id="page-39-0"></span>

#### <span id="page-40-0"></span> $stMCA$  41

var a list of matrices containing all the results for the categories and variables (weights, coordinates, square cosine, categories contributions to axes and cloud, test values (v.test), square correlation ratio (eta2), variable contributions to axes and cloud

# Author(s)

Nicolas Robette

#### References

Le Roux B. and Rouanet H., *Multiple Correspondence Analysis*, SAGE, Series: Quantitative Applications in the Social Sciences, Volume 163, CA:Thousand Oaks (2010).

Le Roux B. and Rouanet H., *Geometric Data Analysis: From Correspondence Analysis to Stuctured Data Analysis*, Kluwer Academic Publishers, Dordrecht (June 2004).

# See Also

[getindexcat](#page-16-1), [plot.speMCA](#page-35-1), [varsup](#page-47-1), [contrib](#page-8-1), [modif.rate](#page-27-1), [dimdesc.MCA](#page-13-1), [MCA](#page-0-0), [csMCA](#page-9-1)

#### Examples

```
## Performs a specific MCA on 'Music' example data set
## ignoring every 'NA' (i.e. 'not available') categories.
data(Music)
getindexcat(Music[,1:5])
mca <- speMCA(Music[,1:5],excl=c(3,6,9,12,15))
str(mca)
```
<span id="page-40-1"></span>stMCA *Performs a 'standardized' MCA*

#### Description

Performs a 'standardized' Multiple Correspondence Analysis, i.e it takes MCA results and forces all the dimensions to be orthogonal to a supplementary 'control' variable.

#### Usage

stMCA(resmca, control)

#### Arguments

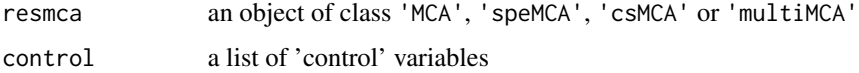

# <span id="page-41-0"></span>Details

Standardized MCA unfolds in several steps. First, for each dimension of an input MCA, individual coordinates are used as dependent variable in a linear regression model and the 'control' variable is included as covariate in the same model. The residuals from every models are retained and bound together. The resulting data frame is composed of continuous variables and its number of columns is equal to the number of dimensions in the input MCA. Lastly, this data frame is used as input in a Principal Component Analysis.

# Value

Returns an object of class "stMCA". This object will be similar to resmca argument, still it does not comprehend modified rates, categories contributions and variables contributions.

#### Author(s)

Nicolas Robette

#### References

Robette, Bry and Roueff, 2014, "Un dialogue de sourds dans le theatre statistique? Analyse geometrique des donnees et effets de structure", [http://nicolas.robette.free.fr/publis.html], *forthcoming*.

#### See Also

[plot.stMCA](#page-36-1), [MCA](#page-0-0), [speMCA](#page-39-1), [csMCA](#page-9-1), [multiMCA](#page-29-1), [PCA](#page-0-0)

#### Examples

```
## Performs a specific MCA on 'Music' example data set
## ignoring every 'NA' (i.e. 'not available') categories,
## and then performs a 'standardized' MCA controlling for age.
data(Music)
mca <- speMCA(Music[,1:5],excl=c(3,6,9,12,15))
plot(mca)
textvarsup(mca,Music$Age,col='red')
stmca <- stMCA(mca,control=list(Music$Age))
plot(stmca)
textvarsup(stmca,Music$Age,col='red')
```
tabcontrib *Displays the categories contributing most to axes for MCA and variants of MCA*

#### Description

Identifies the categories that contribute the most to a given dimension of a Multiple Correspondence Analysis and organizes them into a fancy table. It allows to analyze variants of MCA, such as 'specific' MCA or 'class specific' MCA.

#### <span id="page-42-0"></span>tabcontrib 43

#### Usage

tabcontrib(resmca, dim = 1)

#### Arguments

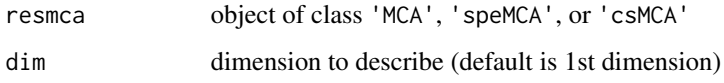

### Details

Best contributions - i.e. higher than average - are assigned a positive or negative sign according to the corresponding categories' coordinates, so as to facilitate interpretation. Then they are sorted and organized according to the most contributing variables.

# Value

Returns a data frame with the following columns:

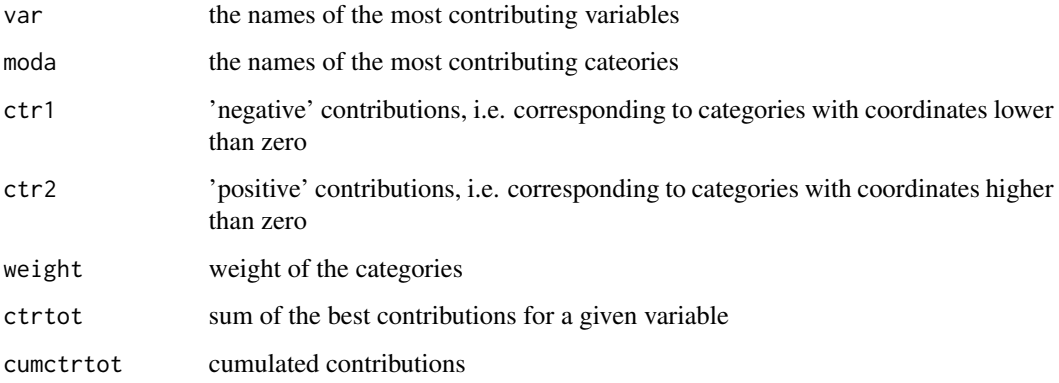

# Author(s)

Nicolas Robette

#### References

Le Roux B. and Rouanet H., *Multiple Correspondence Analysis*, SAGE, Series: Quantitative Applications in the Social Sciences, Volume 163, CA:Thousand Oaks (2010).

Le Roux B. and Rouanet H., *Geometric Data Analysis: From Correspondence Analysis to Stuctured Data Analysis*, Kluwer Academic Publishers, Dordrecht (June 2004).

# See Also

[dimcontrib](#page-12-1), [dimdesc](#page-0-0), [dimdesc.MCA](#page-13-1), [dimeta2](#page-14-1), [condes](#page-0-0), [speMCA](#page-39-1), [csMCA](#page-9-1)

<span id="page-43-0"></span>44 and the contract of the contract of the contract of the contract of the contract of the contract of the contract of the contract of the contract of the contract of the contract of the contract of the contract of the con

#### Examples

```
## Performs a specific MCA on 'Music' example data set
## ignoring every 'NA' (i.e. 'not available') categories,
## and then describes the contributions to axes.
data(Music)
getindexcat(Music[,1:5])
mca <- speMCA(Music[,1:5],excl=c(3,6,9,12,15))
tabcontrib(mca,1)
tabcontrib(mca,2)
```
Taste *Taste (data)*

# Description

The data concerns tastes for music and movies of a set of 500 individuals. It contains 5 variables of likes for music genres (french pop, rap, rock, jazz and classical), 6 variables of likes for movie genres (comedy, crime, animation, science fiction, love, musical) and 2 additional variables (gender and age).

#### Usage

data(Taste)

#### Format

A data frame with 500 observations and the following 13 variables:

FrenchPop is a factor with levels No, Yes, NA Rap is a factor with levels No, Yes, NA Rock is a factor with levels No, Yes, NA Jazz is a factor with levels No, Yes, NA Classical is a factor with levels No, Yes, NA Comedy is a factor with levels No, Yes, NA Crime is a factor with levels No, Yes, NA Animation is a factor with levels No, Yes, NA SciFi is a factor with levels No, Yes, NA Love is a factor with levels No, Yes, NA Musical is a factor with levels No, Yes, NA Gender is a factor with levels Men, Women Age is a factor with levels 15-24, 25-49, 50+

# Details

'NA' stands for 'not available'

# <span id="page-44-0"></span>textindsup 45

# Examples

data(Taste) str(Taste)

<span id="page-44-1"></span>textindsup *Adds supplementary individuals to a MCA graph*

# Description

Adds supplementary individuals to a MCA graph of the cloud of the individuals.

# Usage

```
textindsup(resmca, supdata, axes = c(1, 2), col = "darkred")
```
# Arguments

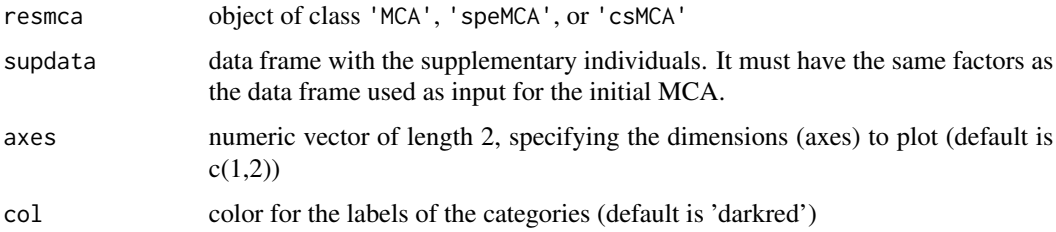

# Author(s)

Nicolas Robette

# See Also

[indsup](#page-25-1), [plot.speMCA](#page-35-1), [plot.csMCA](#page-32-1)

# Examples

```
## Performs a specific MCA on 'Music' example data set
## ignoring every 'NA' (i.e. 'not available') categories,
## plots the cloud of individuals,
## and then adds supplementary individuals.
data(Music)
getindexcat(Music)
mca <- speMCA(Music[3:nrow(Music),1:5],excl=c(3,6,9,12,15))
plot(mca,type='i')
textindsup(mca,Music[1:2,1:5])
```
<span id="page-45-1"></span><span id="page-45-0"></span>

Adds a categorical supplementary variable to a MCA graph of the cloud of categories.

#### Usage

```
textvarsup(resmca, var, sel = 1:nlevels(var), axes = c(1, 2),
                 col = "black", app = 0, vname = NULL)
```
# Arguments

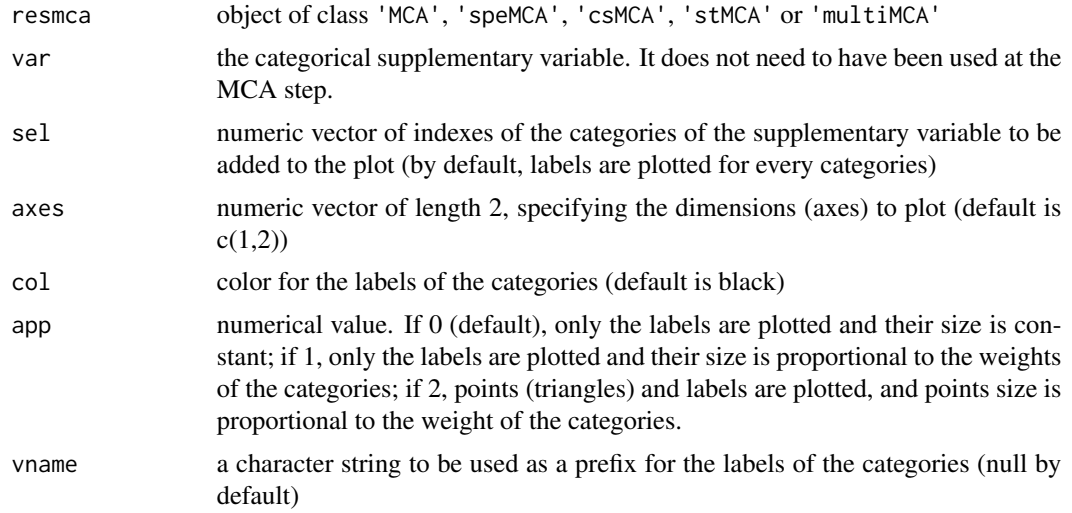

# Author(s)

Nicolas Robette

# See Also

[plot.speMCA](#page-35-1), [plot.csMCA](#page-32-1), [plot.stMCA](#page-36-1), [plot.multiMCA](#page-33-1), [varsup](#page-47-1)

# Examples

```
## Performs a specific MCA on 'Music' example data set
## ignoring every 'NA' (i.e. 'not available') categories,
## plots the cloud of categories,
## and then adds gender and age supplementary categories.
data(Music)
getindexcat(Music)
mca <- speMCA(Music[,1:5],excl=c(3,6,9,12,15))
```

```
plot(mca,col='gray')
textvarsup(mca,Music$Gender,col='darkred')
textvarsup(mca,Music$Age,sel=c(1,3),col='orange',vname='age',app=1)
```
translate.logit *Translate logit regression coefficients into percentages*

# Description

Performs a logit regression and then computes the effects of covariates expressed in percentages (through two methods: 'pure' effects and 'experimental' effects; see Deauvieau, 2010)

#### Usage

```
translate.logit(formula,data,nit=0)
```
#### Arguments

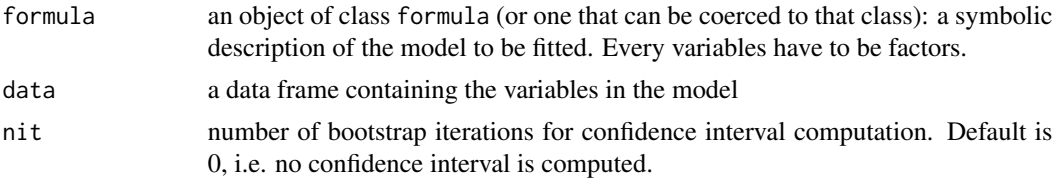

# Details

This function works with binomial as well as multinomial regression models. If the dependant variable has two factors, [glm](#page-0-0) is used, if it has more than two factors [multinom](#page-0-0) function (from nnet package) is used. The function expresses the regression coefficients as percentages through three distinct methods: raw percentages, 'pure effects' percentages and 'experimental effects' percentages (see Deauvieau, 2010).

# Value

The function returns a list:

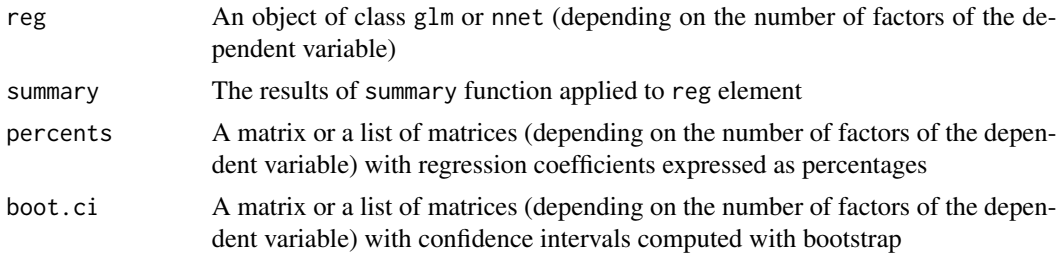

# Author(s)

Nicolas Robette

# <span id="page-47-0"></span>References

Deauvieau, J. (2010), 'Comment traduire sous forme de probabilites les resultats d'une modelisation logit ?', Bulletin of Sociological Methodology / Bulletin de Methodologie Sociologique 105(1), 5-23.

Deauvieau, J. (2011), 'Est-il possible et souhaitable traduire sous forme de probabilites un coefficient logit ? Reponse aux remarques formulees par Marion Selz a propos de mon article paru dans le BMS en 2010', Bulletin of Sociological Methodology / Bulletin de Methodologie Sociologique 112(1), 32-42.

#### See Also

[glm](#page-0-0), [multinom](#page-0-0)

#### Examples

## An example for binomial logit regression data(Music) translate.logit(Daily ~ Gender + Age, Music)

## An example for multinomial logit regression translate.logit(OnlyMus ~ Gender + Age, Music)

<span id="page-47-1"></span>

varsup *Computes statistics for a categorical supplementary variable*

#### Description

From MCA results, computes statistics (weights, coordinates, contributions, test-values, variances) for a categorical supplementary variable.

# Usage

varsup(resmca, var)

# Arguments

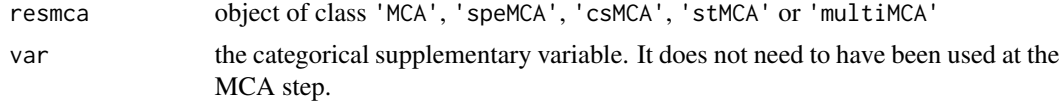

#### Value

Returns a list:

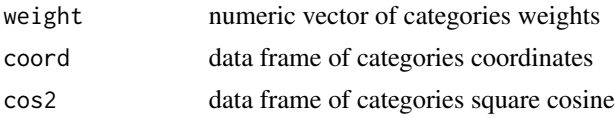

#### <span id="page-48-0"></span>wtable **49**

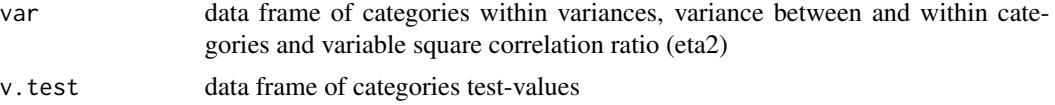

# Author(s)

Nicolas Robette

#### References

Le Roux B. and Rouanet H., *Multiple Correspondence Analysis*, SAGE, Series: Quantitative Applications in the Social Sciences, Volume 163, CA:Thousand Oaks (2010).

Le Roux B. and Rouanet H., *Geometric Data Analysis: From Correspondence Analysis to Stuctured Data Analysis*, Kluwer Academic Publishers, Dordrecht (June 2004).

# See Also

[speMCA](#page-39-1), [csMCA](#page-9-1), [multiMCA](#page-29-1), [textvarsup](#page-45-1)

# Examples

```
## Performs a specific MCA on 'Music' example data set
## ignoring every 'NA' (i.e. 'not available') categories,
## and then computes statistics for age supplementary variable.
data(Music)
getindexcat(Music)
mca <- speMCA(Music[,1:5],excl=c(3,6,9,12,15))
varsup(mca,Music$Age)
```
<span id="page-48-1"></span>wtable *Computes a (possibly weighted) contingency table*

#### Description

Computes a contingency table from one or two vectors, with the possibility of specifying weights.

#### Usage

```
wtable(var1,var2=NULL,w=rep.int(1,length(var1)),digits=0,mar=TRUE,na=TRUE)
```
#### Arguments

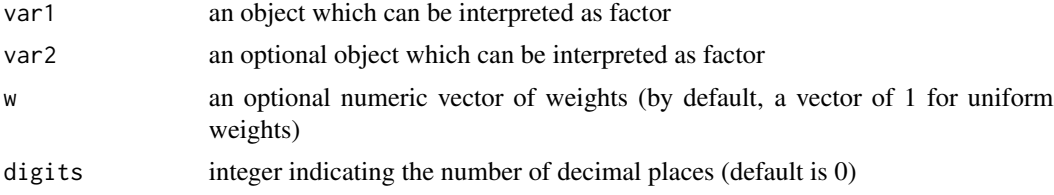

<span id="page-49-0"></span>50 wtable

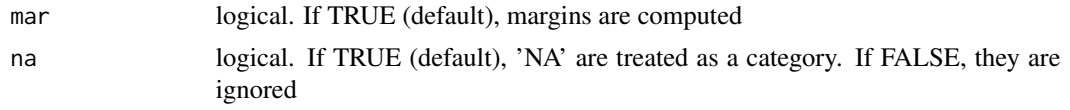

# Value

Returns a contingency table in matrix format.

# Author(s)

Nicolas Robette

# See Also

[table](#page-0-0), [prop.wtable](#page-38-1)

# Examples

```
## Computes a contingency table
## of jazz and age variables
## from the 'Music' example data set
## with or without weights
data(Music)
wtable(Music$Jazz)
wtable(Music$Jazz,Music$Age)
```

```
weight <- rep(c(0,0.5,1,1.5,2), length.out=nrow(Music))
wtable(Music$Jazz,w=weight,digits=1)
wtable(Music$Jazz,Music$Age,weight,1)
```
# <span id="page-50-0"></span>Index

∗Topic aplot conc.ellipse , [7](#page-6-0) ggadd\_interaction , [19](#page-18-0) ggadd\_supvar , [21](#page-20-0) ggcloud\_indiv , [22](#page-21-0) ggcloud\_variables , [24](#page-23-0) plot.csMCA, [33](#page-32-0) plot.multiMCA, [34](#page-33-0) plot.speMCA, [36](#page-35-0) plot.stMCA, [37](#page-36-0) textindsup , [45](#page-44-0) textvarsup , [46](#page-45-0) ∗Topic datasets Music , [31](#page-30-0) Taste , [44](#page-43-0) ∗Topic misc assoc.catcont , [3](#page-2-0) assoc.twocat, [4](#page-3-0) burt , [5](#page-4-0) catdesc , [6](#page-5-0) conc.ellipse , [7](#page-6-0) condesc , [8](#page-7-0) contrib , [9](#page-8-0) dichotom , [12](#page-11-0) dimcontrib , [13](#page-12-0) dimdesc.MCA , [14](#page-13-0) dimeta2, [15](#page-14-0) dimvtest , [16](#page-15-0) getindexcat , [17](#page-16-0) homog.test, [25](#page-24-0) indsup , [26](#page-25-0) medoids , [27](#page-26-0) modif.rate, [28](#page-27-0) pem , [32](#page-31-0) prop.wtable , [39](#page-38-0) tabcontrib , [42](#page-41-0) varsup , [48](#page-47-0) wtable, [49](#page-48-0) ∗Topic multivariate

assoc.catcont , [3](#page-2-0) assoc.twocat, [4](#page-3-0) burt , [5](#page-4-0) catdesc , [6](#page-5-0) conc.ellipse , [7](#page-6-0) condesc, [8](#page-7-0) contrib , [9](#page-8-0) csMCA, [10](#page-9-0) dichotom , [12](#page-11-0) dimcontrib, [13](#page-12-0) dimdesc.MCA , [14](#page-13-0) dimeta2 , [15](#page-14-0) dimvtest , [16](#page-15-0) getindexcat , [17](#page-16-0) ggadd\_interaction , [19](#page-18-0) ggadd\_supvar , [21](#page-20-0) ggcloud\_indiv , [22](#page-21-0) ggcloud\_variables , [24](#page-23-0) homog.test, [25](#page-24-0) indsup , [26](#page-25-0) medoids, [27](#page-26-0) modif.rate, [28](#page-27-0) multiMCA, [30](#page-29-0) pem , [32](#page-31-0) plot.csMCA, [33](#page-32-0) plot.multiMCA, <mark>[34](#page-33-0)</mark> plot.speMCA, [36](#page-35-0) plot.stMCA, [37](#page-36-0) prop.wtable , [39](#page-38-0) speMCA, [40](#page-39-0) stMCA, [41](#page-40-0) tabcontrib , [42](#page-41-0) textindsup , [45](#page-44-0) textvarsup , [46](#page-45-0) translate.logit , [47](#page-46-0) varsup , [48](#page-47-0) wtable , [49](#page-48-0)

assoc.catcont , [3](#page-2-0) , *[4](#page-3-0)* assoc.twocat, [3](#page-2-0), [4](#page-3-0)

# 52 INDEX

assocstats, *[33](#page-32-0)* BivariateAssoc, *[6](#page-5-0)*, *[9](#page-8-0)* burt, [5](#page-4-0) catdes, *[6](#page-5-0)* catdesc, *[3,](#page-2-0) [4](#page-3-0)*, [6](#page-5-0) chisq.test, *[33](#page-32-0)* cluster, *[28](#page-27-0)* conc.ellipse, [7,](#page-6-0) *[34](#page-33-0)*, *[37,](#page-36-0) [38](#page-37-0)* condes, *[9](#page-8-0)*, *[13](#page-12-0)*, *[15](#page-14-0)[–17](#page-16-0)*, *[43](#page-42-0)* condesc, *[3,](#page-2-0) [4](#page-3-0)*, [8](#page-7-0) contrib, [9,](#page-8-0) *[11](#page-10-0)*, *[41](#page-40-0)* csMCA, *[10](#page-9-0)*, [10,](#page-9-0) *[13](#page-12-0)*, *[15](#page-14-0)[–18](#page-17-0)*, *[26,](#page-25-0) [27](#page-26-0)*, *[29](#page-28-0)*, *[31](#page-30-0)*, *[33](#page-32-0)[–35](#page-34-0)*, *[41](#page-40-0)[–43](#page-42-0)*, *[49](#page-48-0)* cutree, *[28](#page-27-0)* dichotom, *[5](#page-4-0)*, [12](#page-11-0) dimcontrib, [13,](#page-12-0) *[16,](#page-15-0) [17](#page-16-0)*, *[43](#page-42-0)* dimdesc, *[13](#page-12-0)[–17](#page-16-0)*, *[43](#page-42-0)* dimdesc.MCA, *[11](#page-10-0)*, *[13](#page-12-0)*, [14,](#page-13-0) *[16,](#page-15-0) [17](#page-16-0)*, *[41](#page-40-0)*, *[43](#page-42-0)* dimeta2, *[13](#page-12-0)*, [15,](#page-14-0) *[17](#page-16-0)*, *[43](#page-42-0)* dimvtest, [16](#page-15-0) dist, *[28](#page-27-0)* getindexcat, *[11](#page-10-0)*, [17,](#page-16-0) *[41](#page-40-0)* ggadd\_ellipses, [18,](#page-17-0) *[19,](#page-18-0) [20](#page-19-0)*, *[22,](#page-21-0) [23](#page-22-0)*, *[25](#page-24-0)* ggadd\_interaction, *[19](#page-18-0)*, [19,](#page-18-0) *[22,](#page-21-0) [23](#page-22-0)*, *[25](#page-24-0)* ggadd\_supvar, *[20](#page-19-0)*, [21,](#page-20-0) *[23](#page-22-0)*, *[25](#page-24-0)* ggcloud\_indiv, *[19,](#page-18-0) [20](#page-19-0)*, *[22](#page-21-0)*, [22,](#page-21-0) *[25](#page-24-0)* ggcloud\_variables, *[19,](#page-18-0) [20](#page-19-0)*, *[22,](#page-21-0) [23](#page-22-0)*, [24](#page-23-0) glm, *[47,](#page-46-0) [48](#page-47-0)* hclust, *[28](#page-27-0)* homog.test, [25](#page-24-0) indsup, [26,](#page-25-0) *[45](#page-44-0)* MCA, *[10,](#page-9-0) [11](#page-10-0)*, *[29](#page-28-0)*, *[41,](#page-40-0) [42](#page-41-0)* medoids, [27](#page-26-0) MFA, *[31](#page-30-0)*, *[35](#page-34-0)* modif.rate, *[11](#page-10-0)*, [28,](#page-27-0) *[41](#page-40-0)* multiMCA, *[26](#page-25-0)*, [30,](#page-29-0) *[34,](#page-33-0) [35](#page-34-0)*, *[42](#page-41-0)*, *[49](#page-48-0)* multinom, *[47,](#page-46-0) [48](#page-47-0)* Music, [31](#page-30-0) pam, *[28](#page-27-0)* PCA, *[31](#page-30-0)*, *[42](#page-41-0)* pem, [32](#page-31-0) plot.csMCA, *[8](#page-7-0)*, *[11](#page-10-0)*, [33,](#page-32-0) *[45,](#page-44-0) [46](#page-45-0)*

plot.multiMCA, *[8](#page-7-0)*, *[31](#page-30-0)*, [34,](#page-33-0) *[46](#page-45-0)* plot.speMCA, *[8](#page-7-0)*, [36,](#page-35-0) *[41](#page-40-0)*, *[45,](#page-44-0) [46](#page-45-0)* plot.stMCA, *[8](#page-7-0)*, [37,](#page-36-0) *[42](#page-41-0)*, *[46](#page-45-0)* prop.table, *[39](#page-38-0)* prop.wtable, [39,](#page-38-0) *[50](#page-49-0)* speMCA, *[10,](#page-9-0) [11](#page-10-0)*, *[13](#page-12-0)*, *[15](#page-14-0)[–18](#page-17-0)*, *[26,](#page-25-0) [27](#page-26-0)*, *[29](#page-28-0)*, *[31](#page-30-0)*, *[35](#page-34-0)[–37](#page-36-0)*, [40,](#page-39-0) *[42,](#page-41-0) [43](#page-42-0)*, *[49](#page-48-0)* stMCA, *[26](#page-25-0)*, *[37,](#page-36-0) [38](#page-37-0)*, [41](#page-40-0) tabcontrib, [42](#page-41-0) table, *[33](#page-32-0)*, *[50](#page-49-0)* Taste, [44](#page-43-0) textindsup, *[27](#page-26-0)*, [45](#page-44-0) textvarsup, *[26](#page-25-0)*, *[34,](#page-33-0) [35](#page-34-0)*, *[37,](#page-36-0) [38](#page-37-0)*, [46,](#page-45-0) *[49](#page-48-0)* translate.logit, [47](#page-46-0) varsup, *[10,](#page-9-0) [11](#page-10-0)*, *[27](#page-26-0)*, *[31](#page-30-0)*, *[41](#page-40-0)*, *[46](#page-45-0)*, [48](#page-47-0) wtable, *[39](#page-38-0)*, [49](#page-48-0)